## **Kafka Summit Europe 2021**

# **Advanced Change Data Streaming Patterns in Distributed Systems**

**Gunnar Morling** Software Engineer, Red Hat **@gunnarmorling**

**Hans-Peter Grahsl** Technical Trainer, Netconomy **@hpgrahsl**

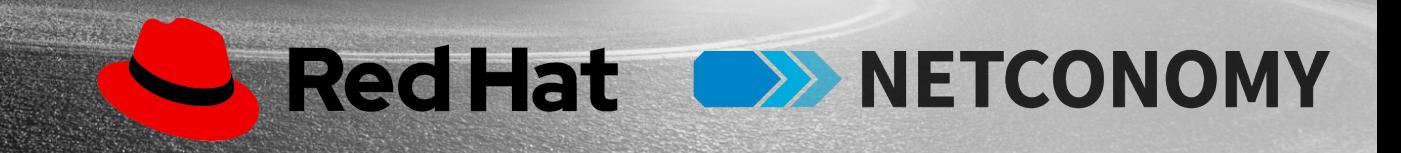

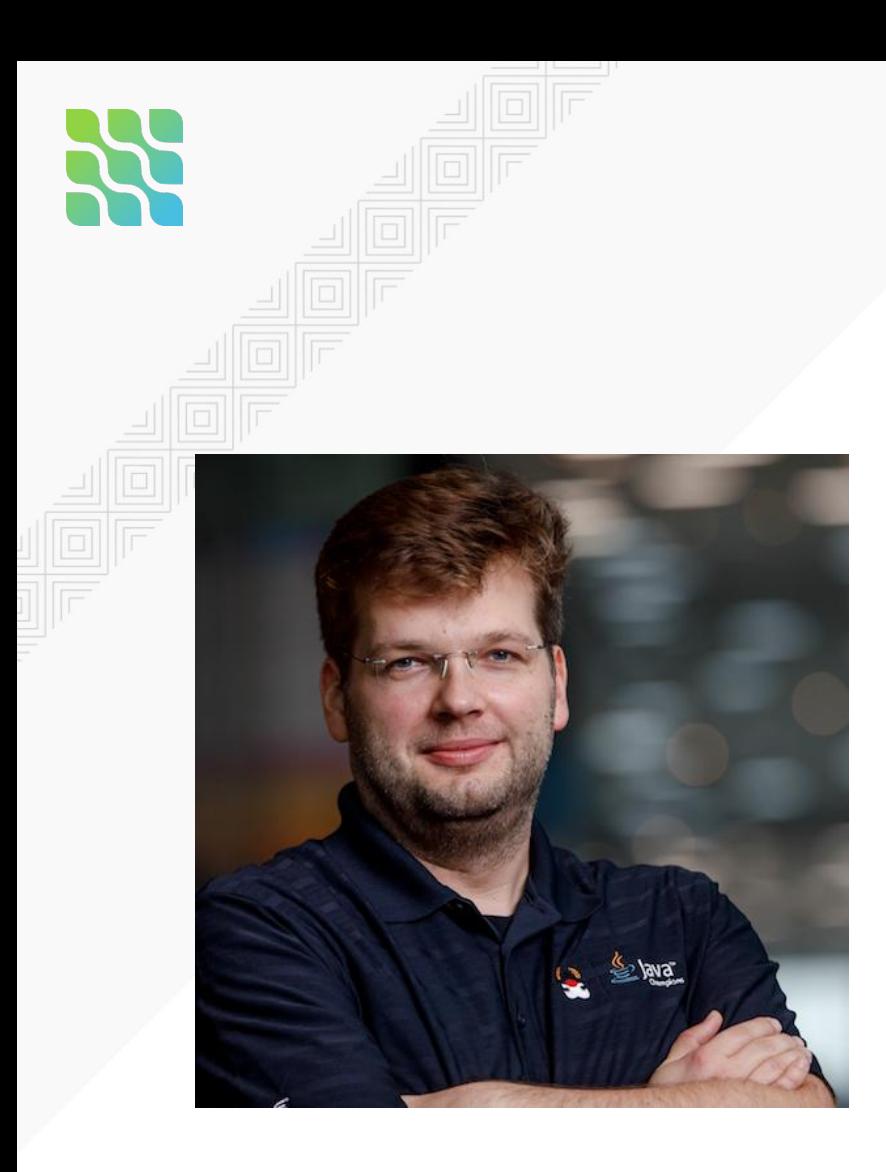

# **Gunnar Morling**

● Open source software engineer at Red Hat

- **Debezium**
- Quarkus
- **Spec Lead** for Bean Validation 2.0
- Java Champion
- @gunnarmorling

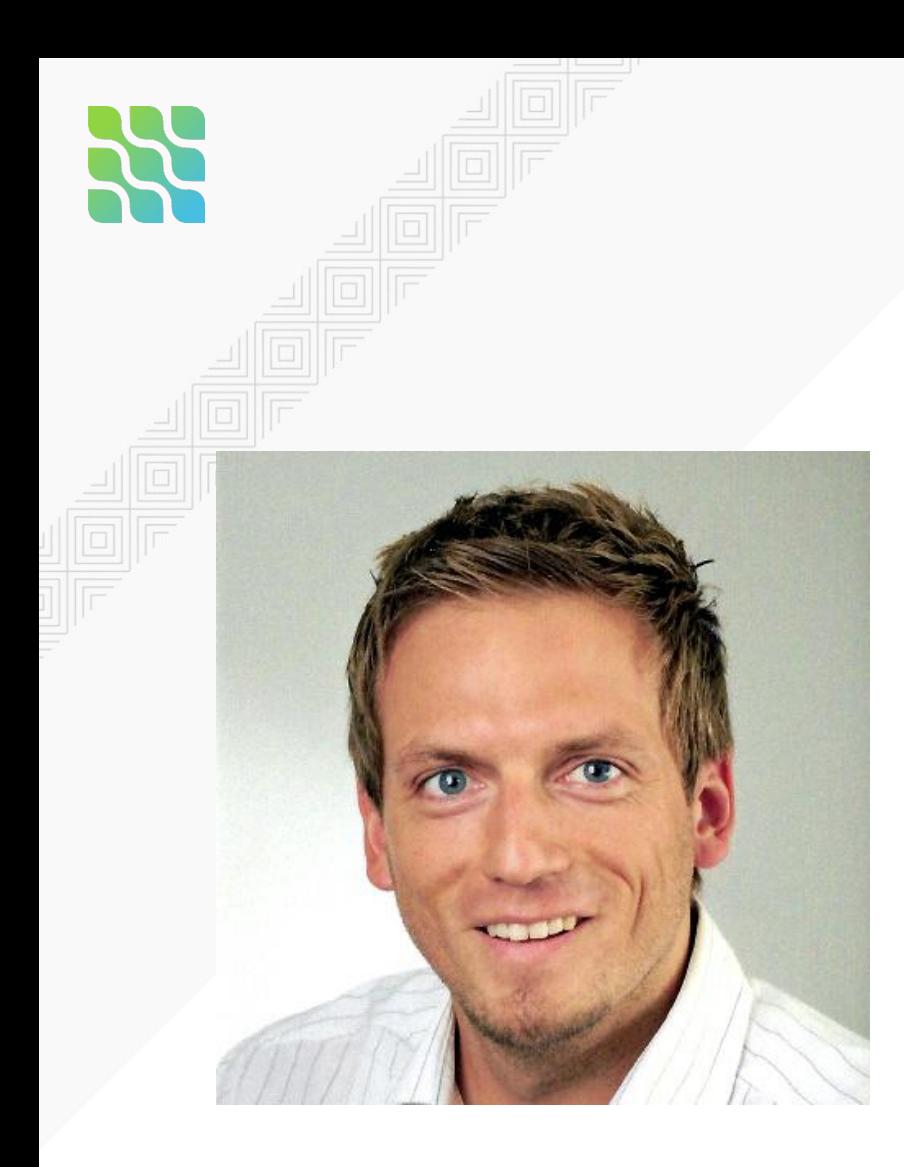

# **Hans-Peter Grahsl**

- Technical Trainer at NETCONOMY
- Independent Engineer & Consultant
- Confluent Community Catalyst
- MongoDB Champion

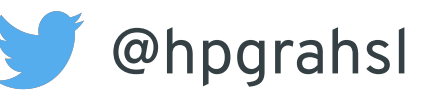

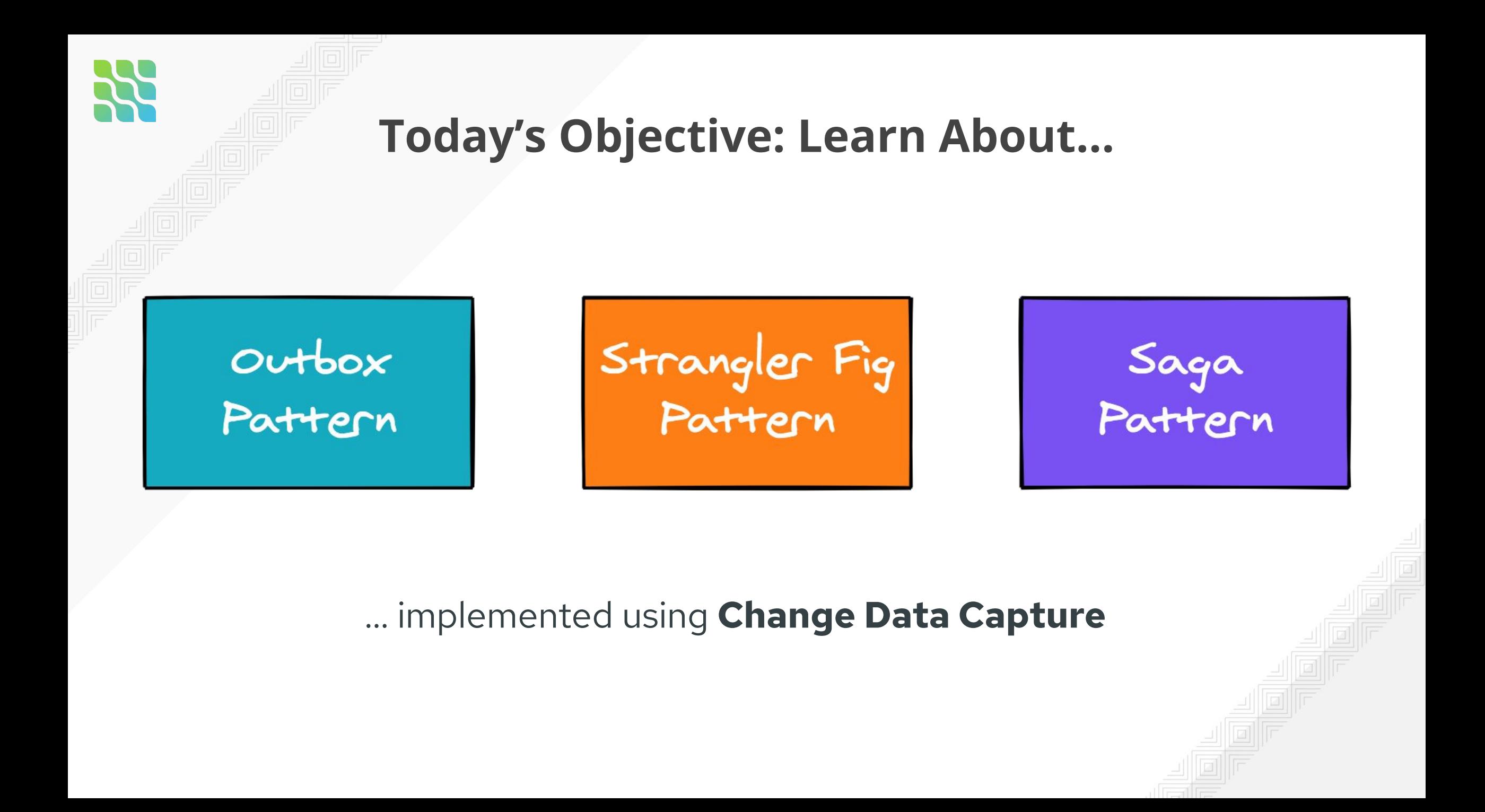

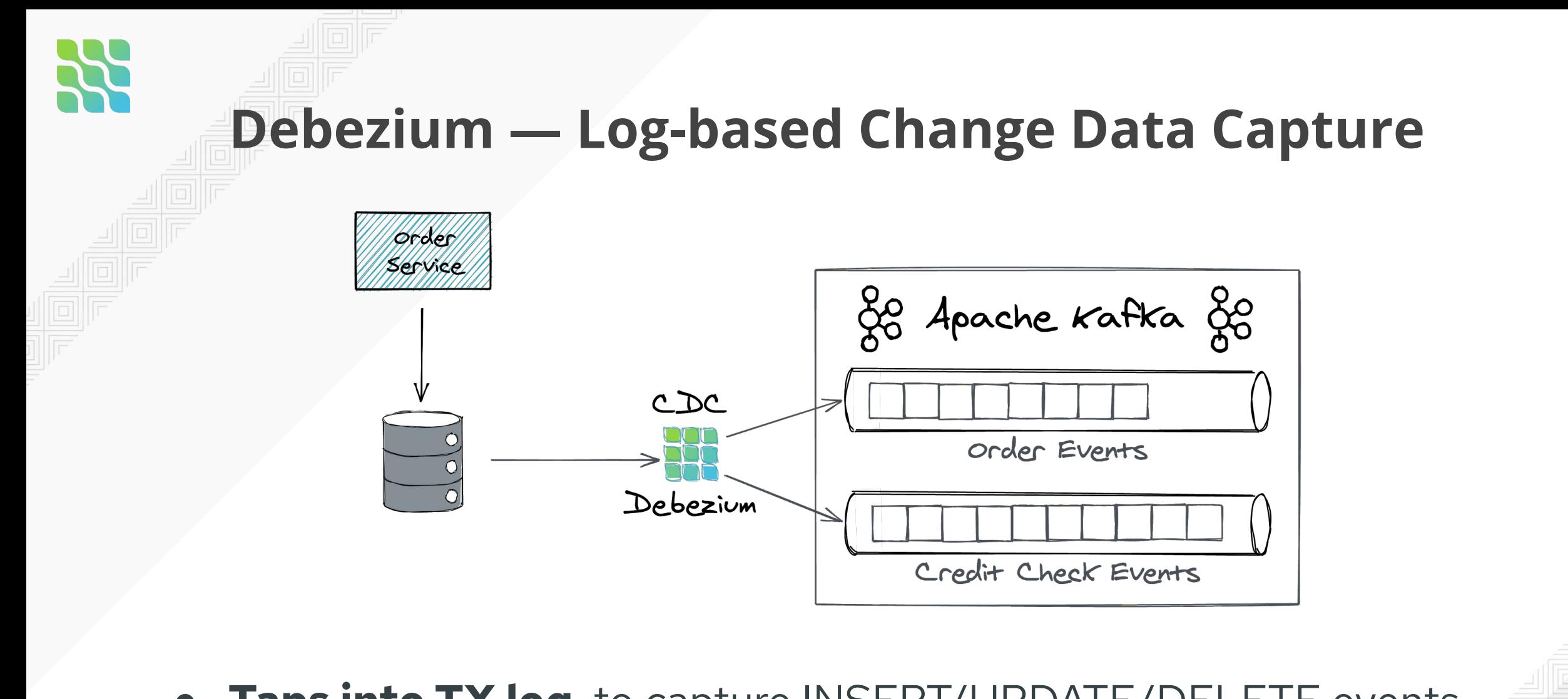

- **Taps into TX log** to capture INSERT/UPDATE/DELETE events
- Propagated to consumers via **Apache Kafka** and Kafka Connect

# **Outbox Pattern**

POSTBBIEFKASTEN

Montag-Frei

**Nächster Rriefkasten mit** 

Samstag

15:15 11:30

Berliner Strate 17-25

# **The Problem: Microservices Data Exchange**

● Services need to update their **database,**

● send messages to **other services,**

● and that **consistently**!

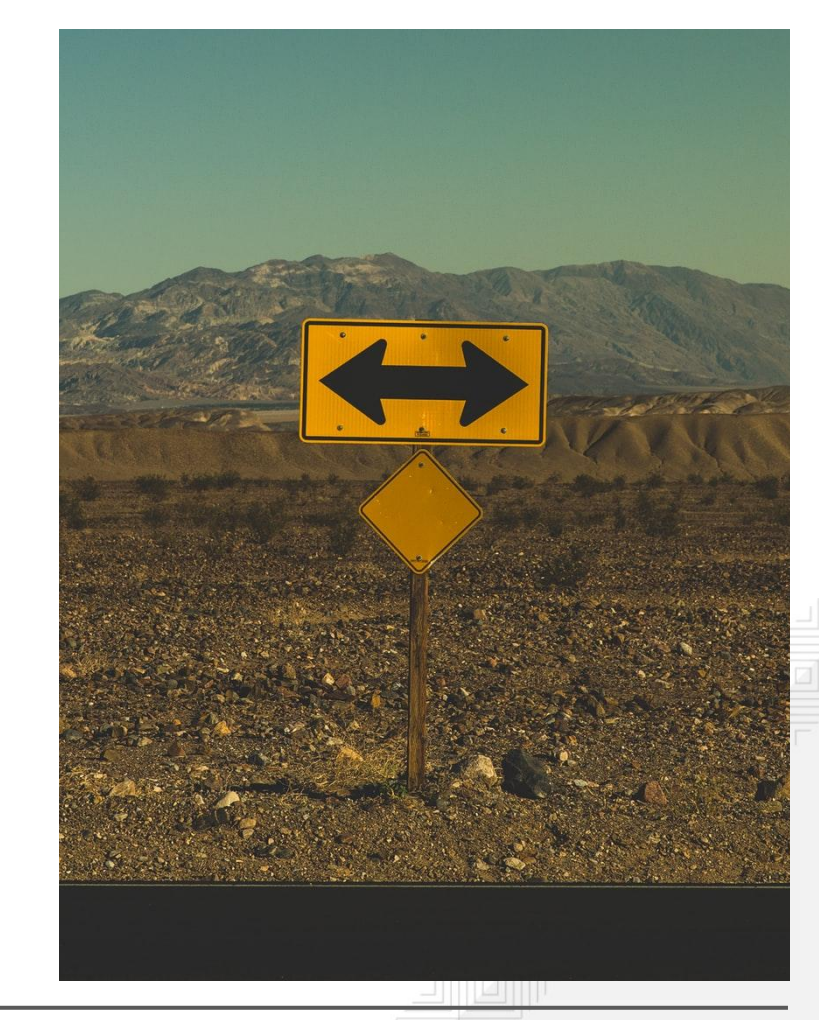

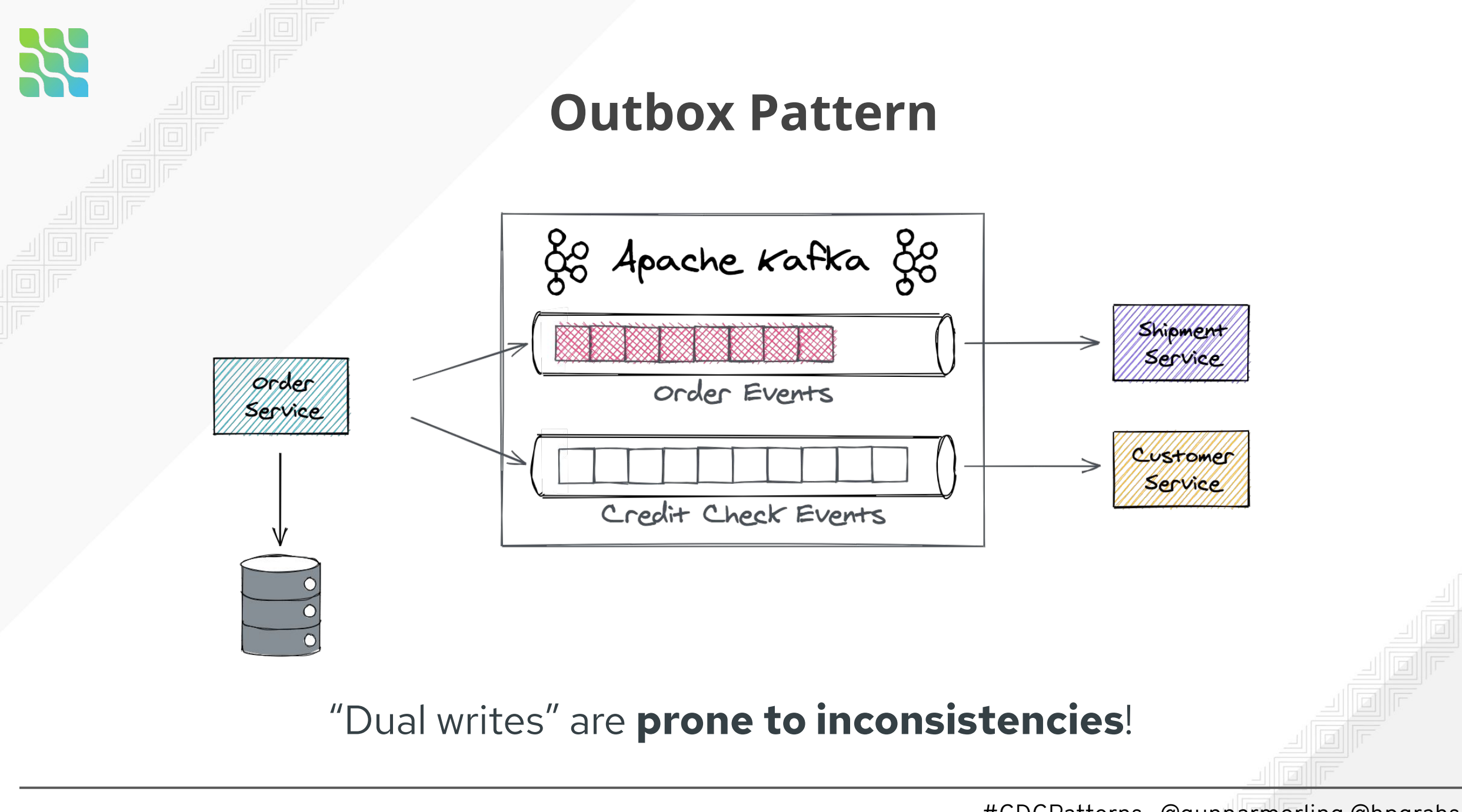

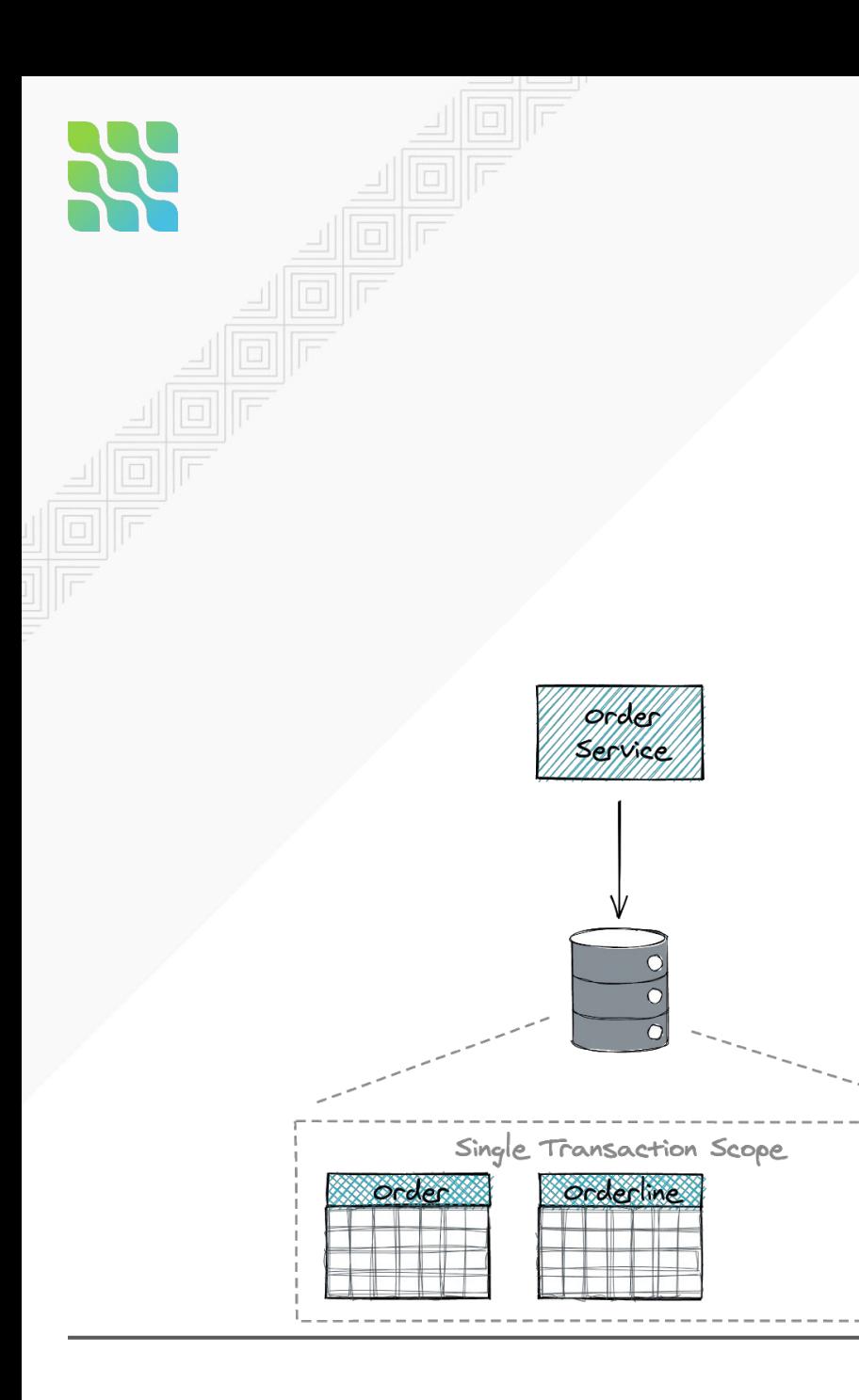

### **Outbox Pattern**

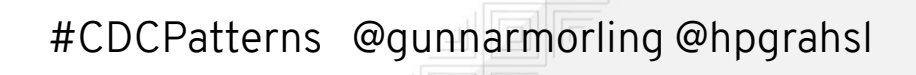

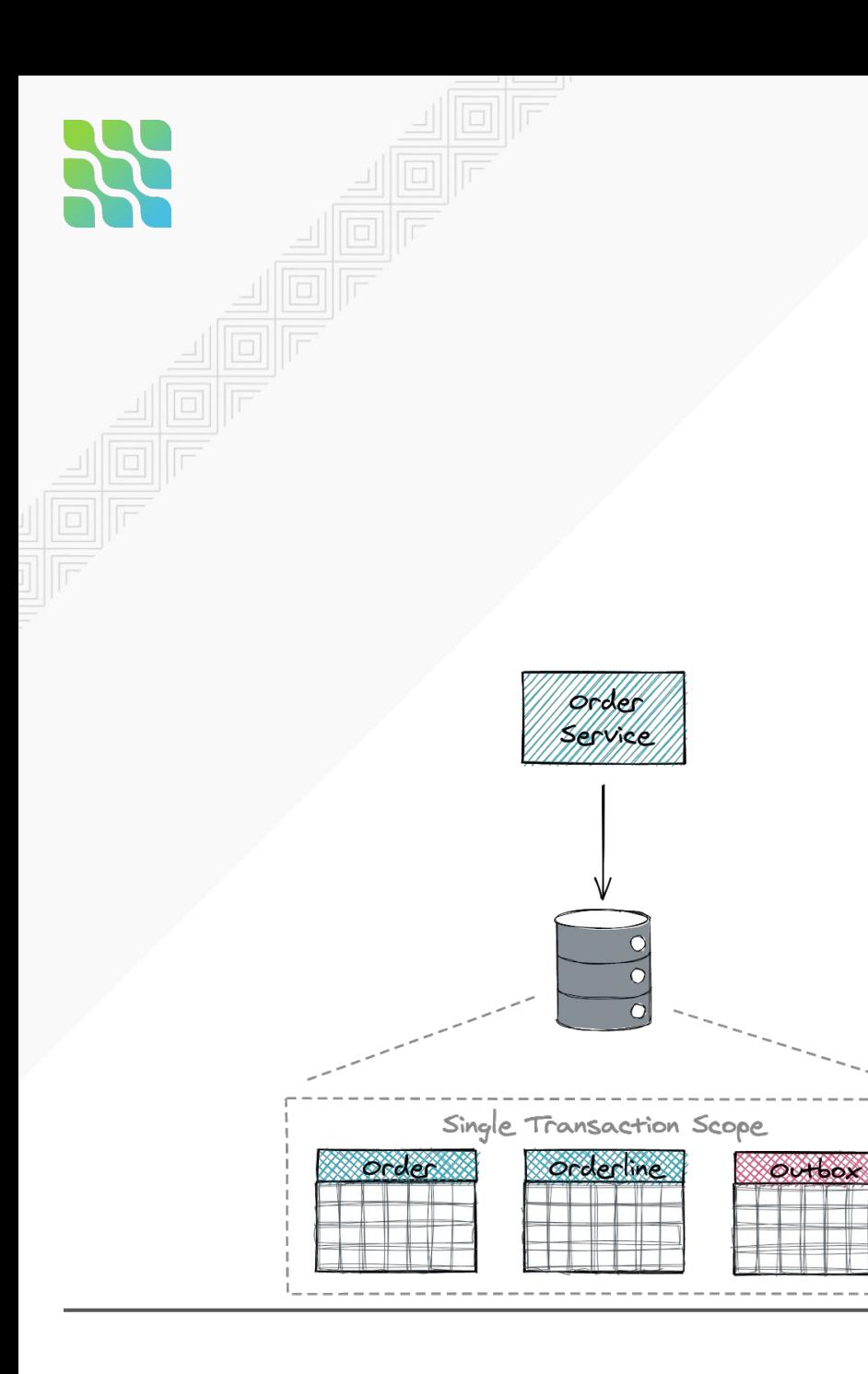

## **Outbox Pattern**

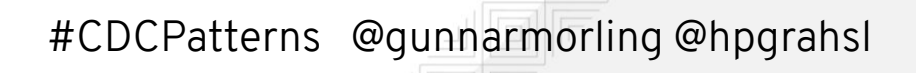

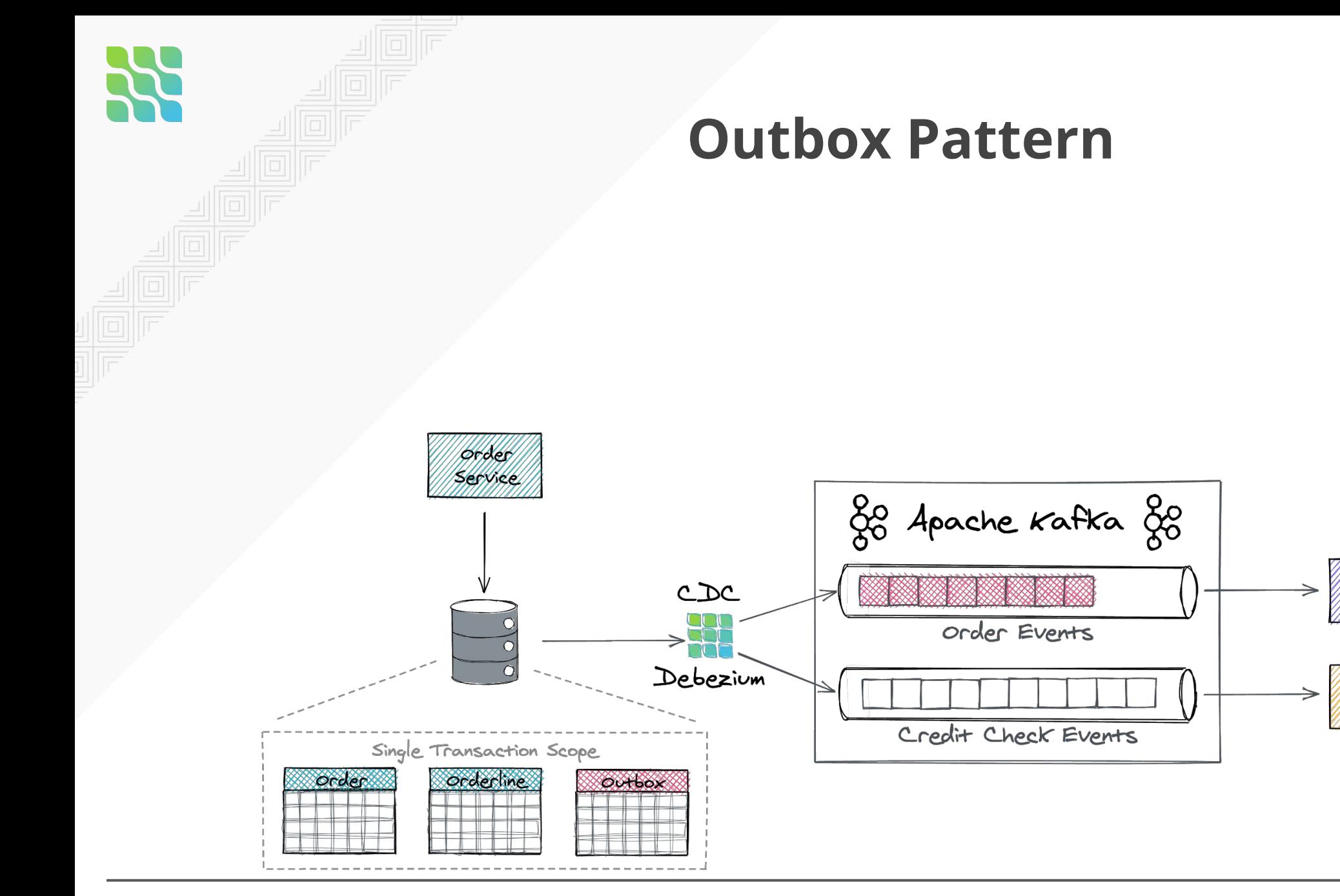

**Swonent** 

Service

Customer Service

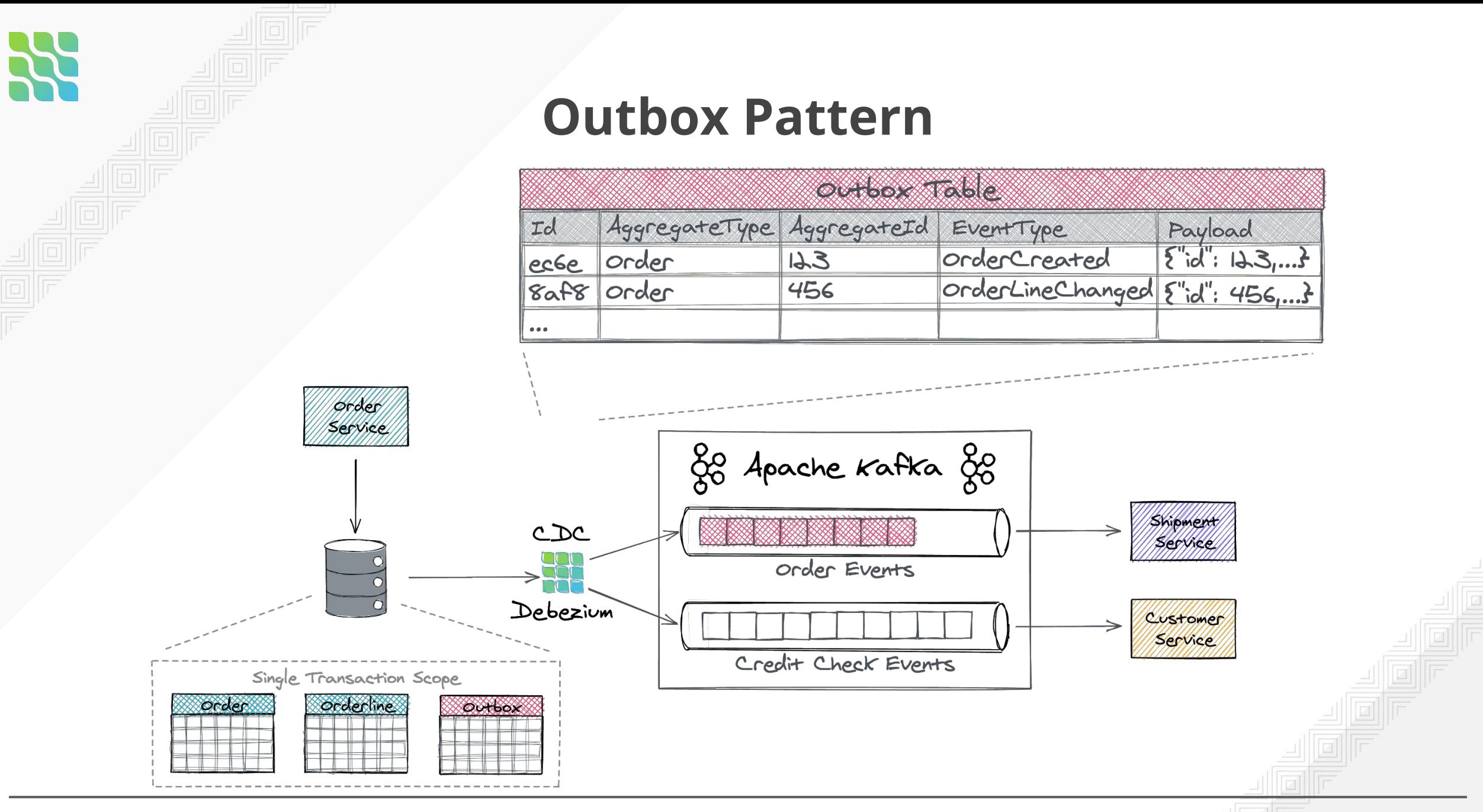

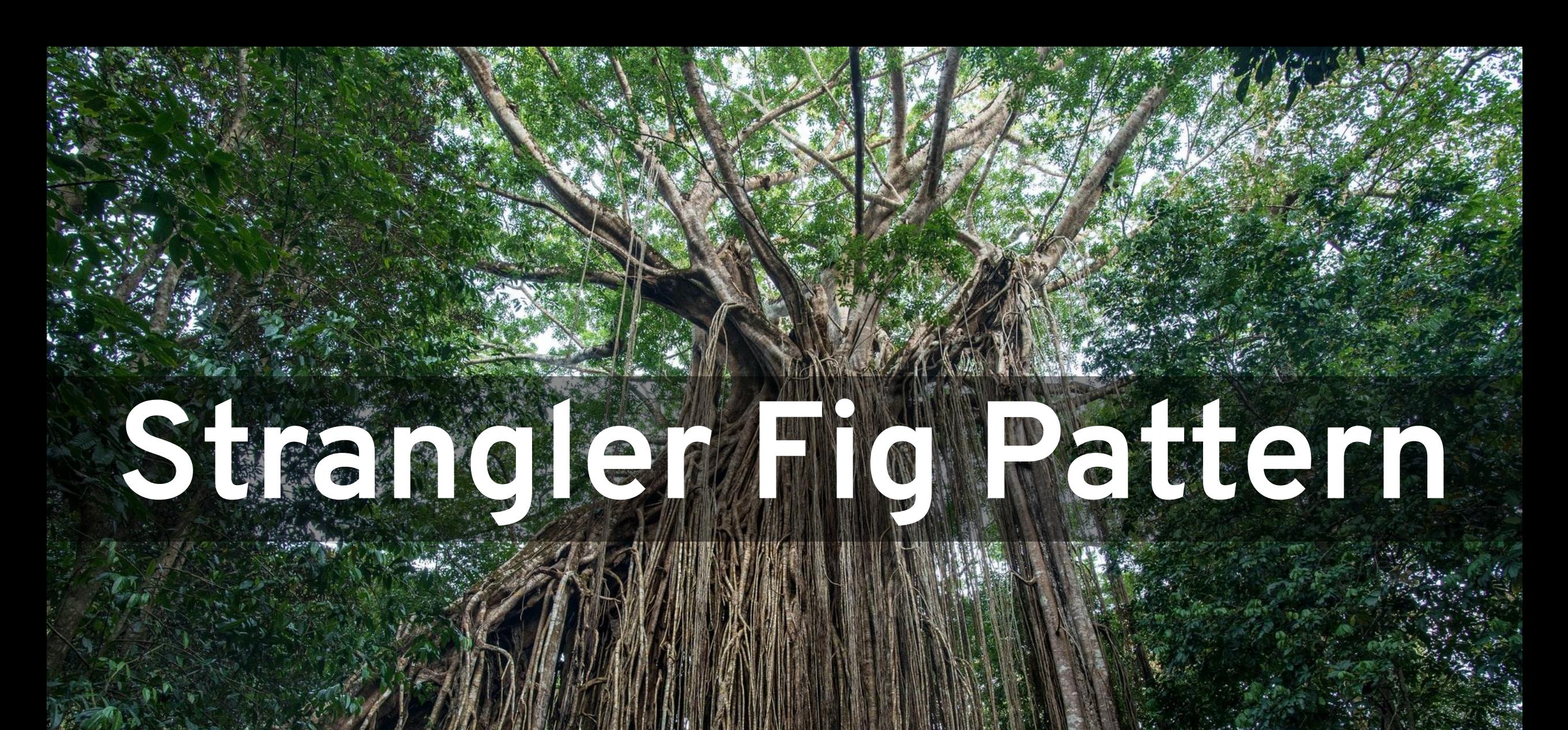

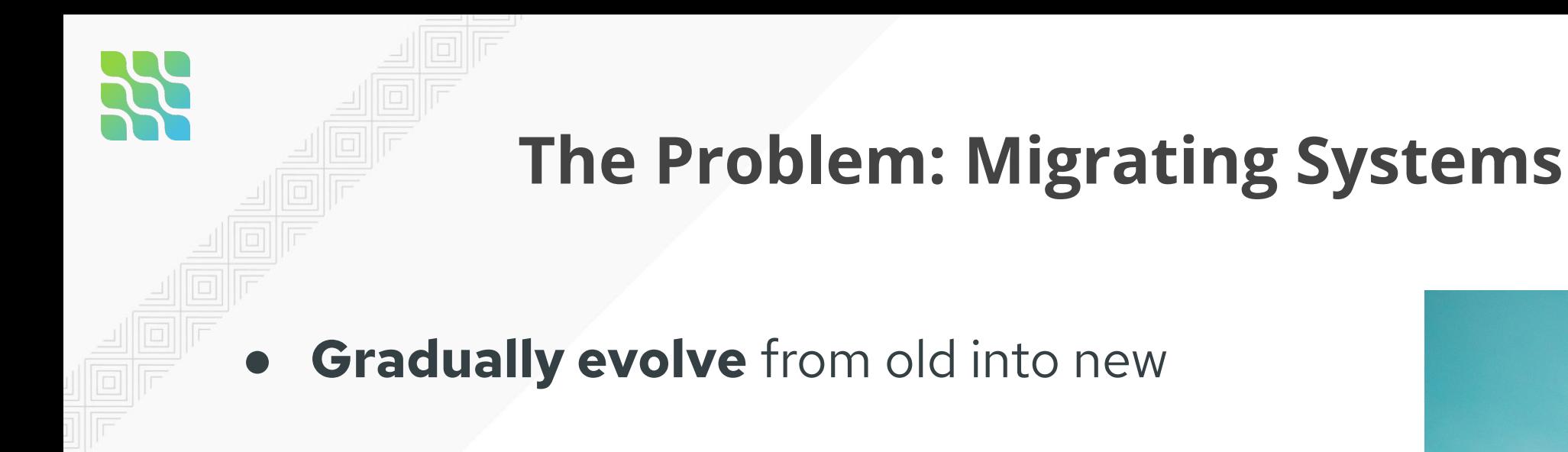

● Support temporary **coexistence**

● **Avoid big bang** cut-over

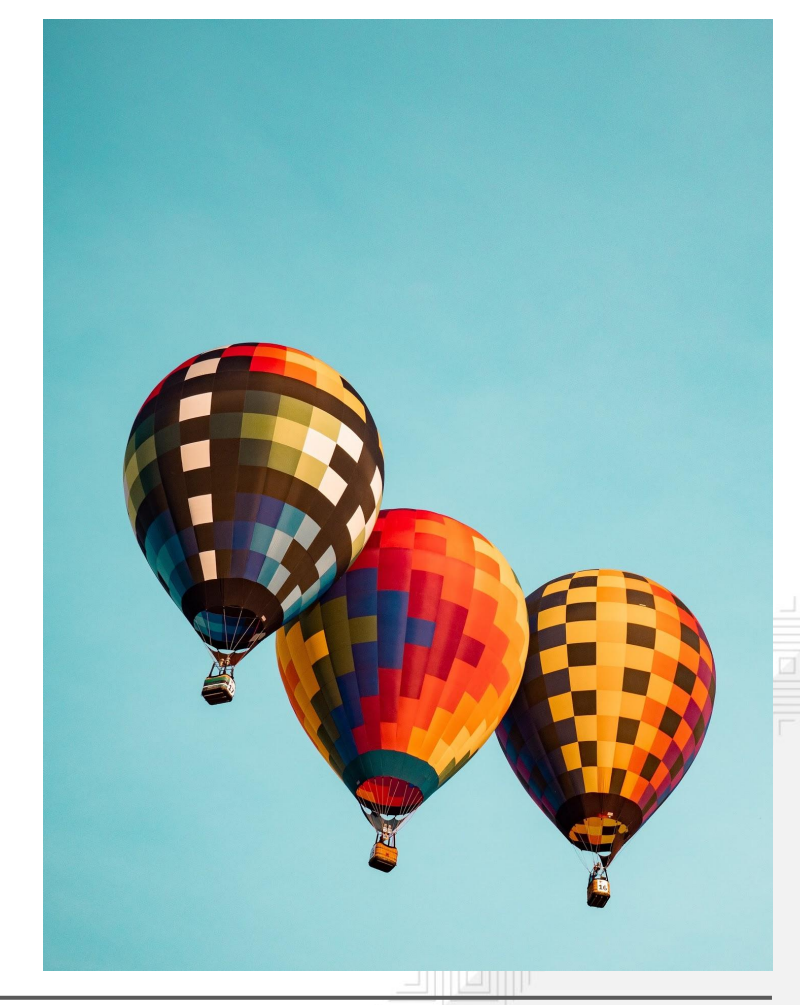

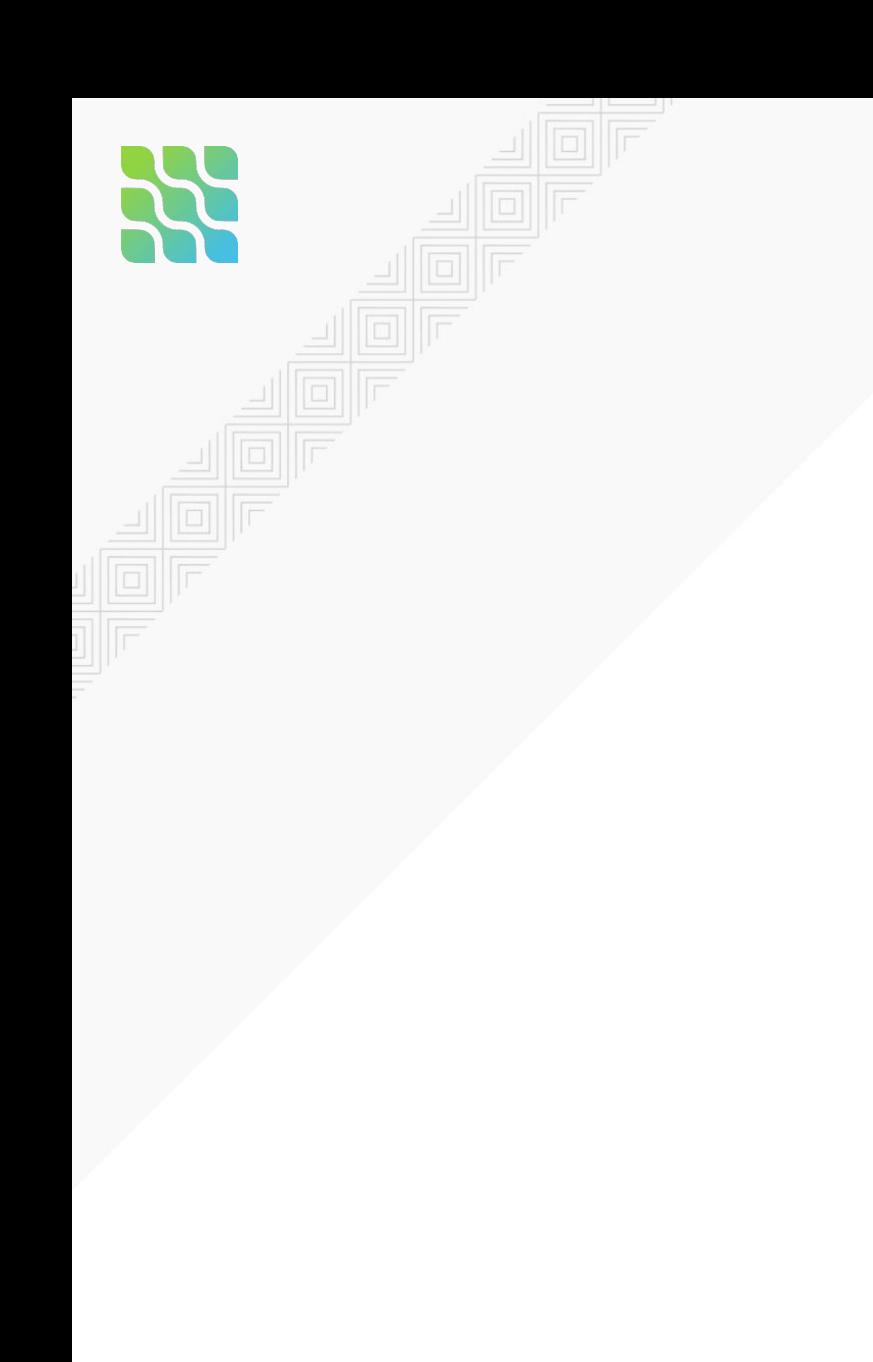

## **Strangler Fig Pattern**

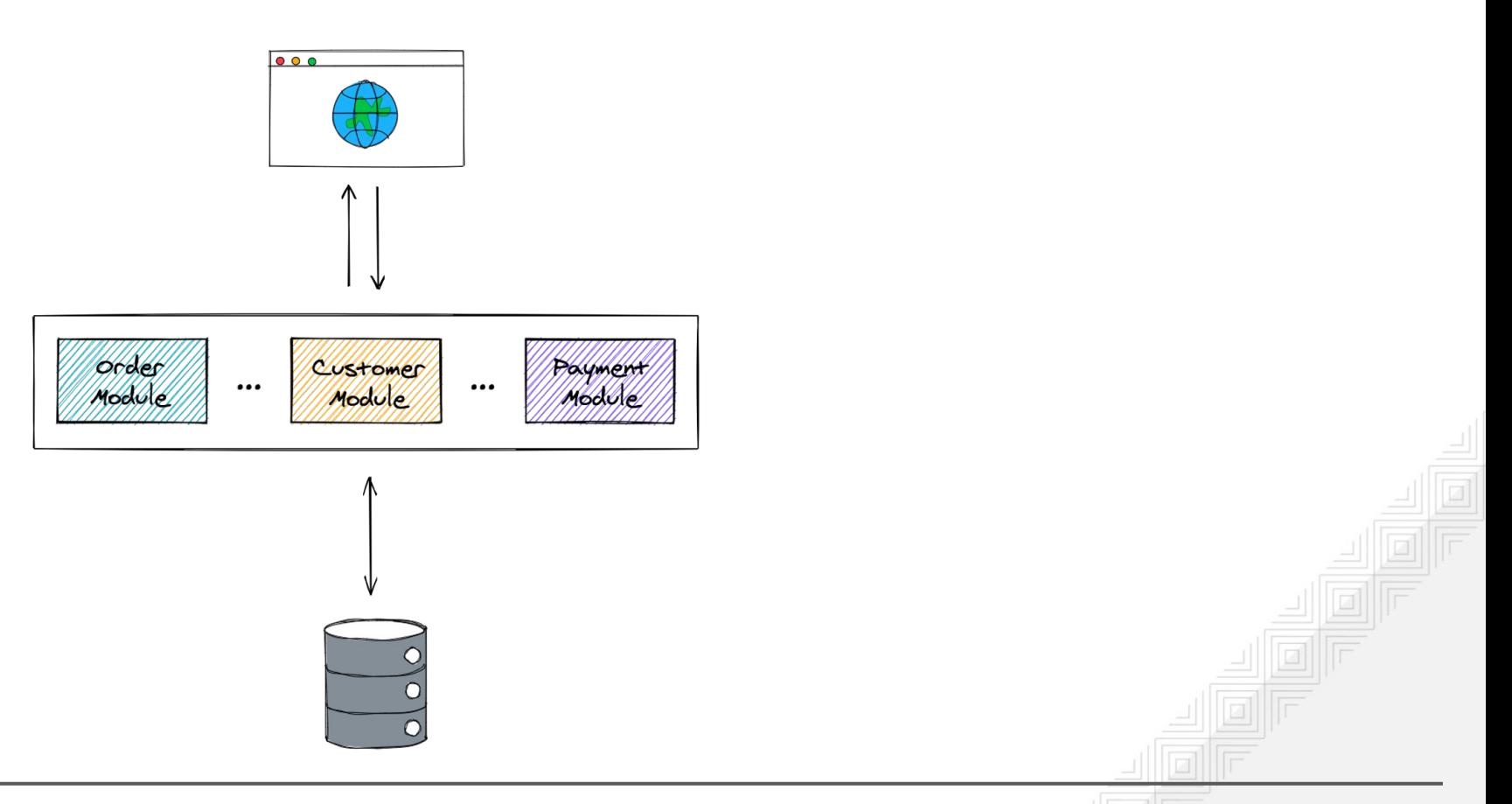

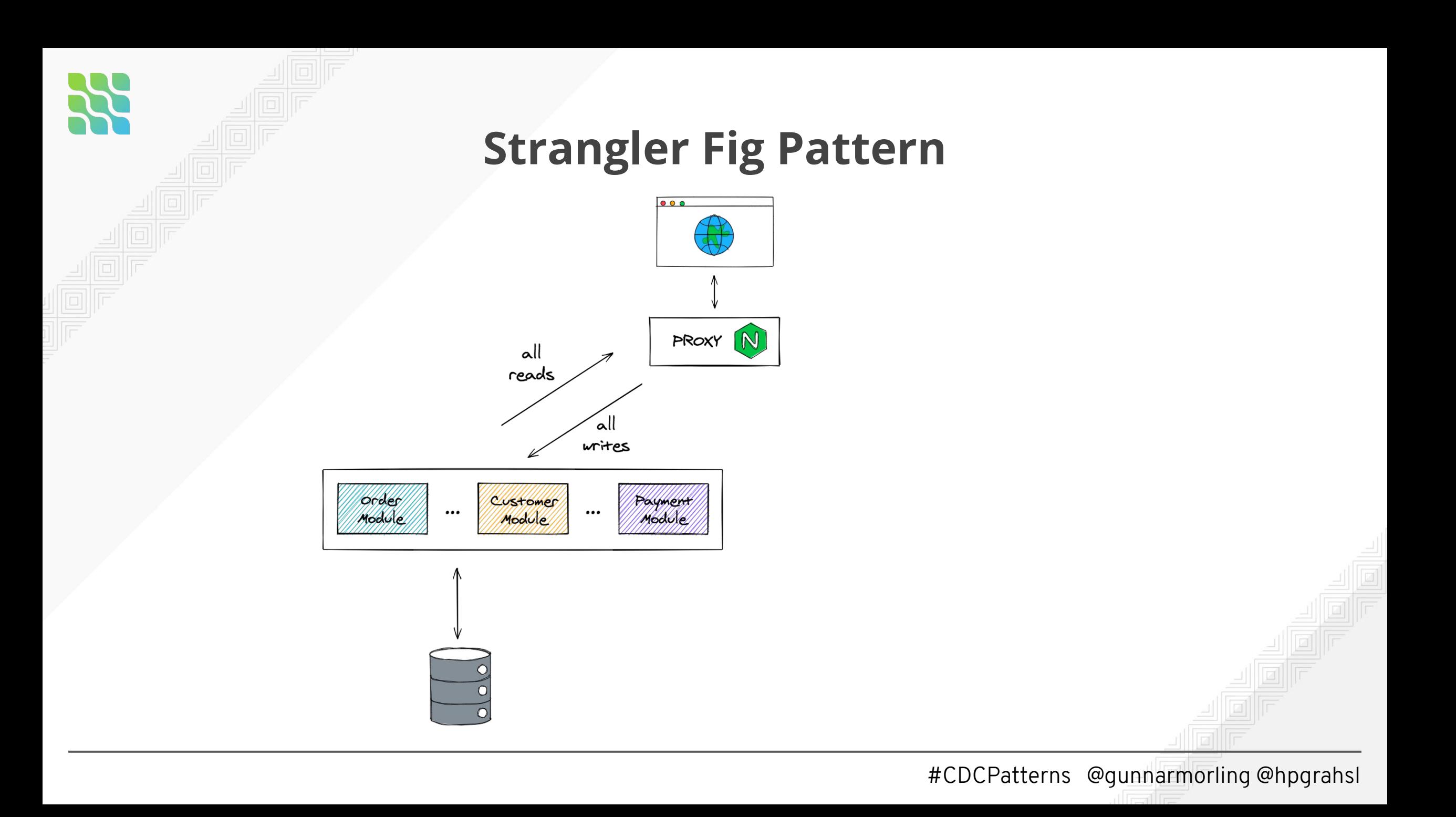

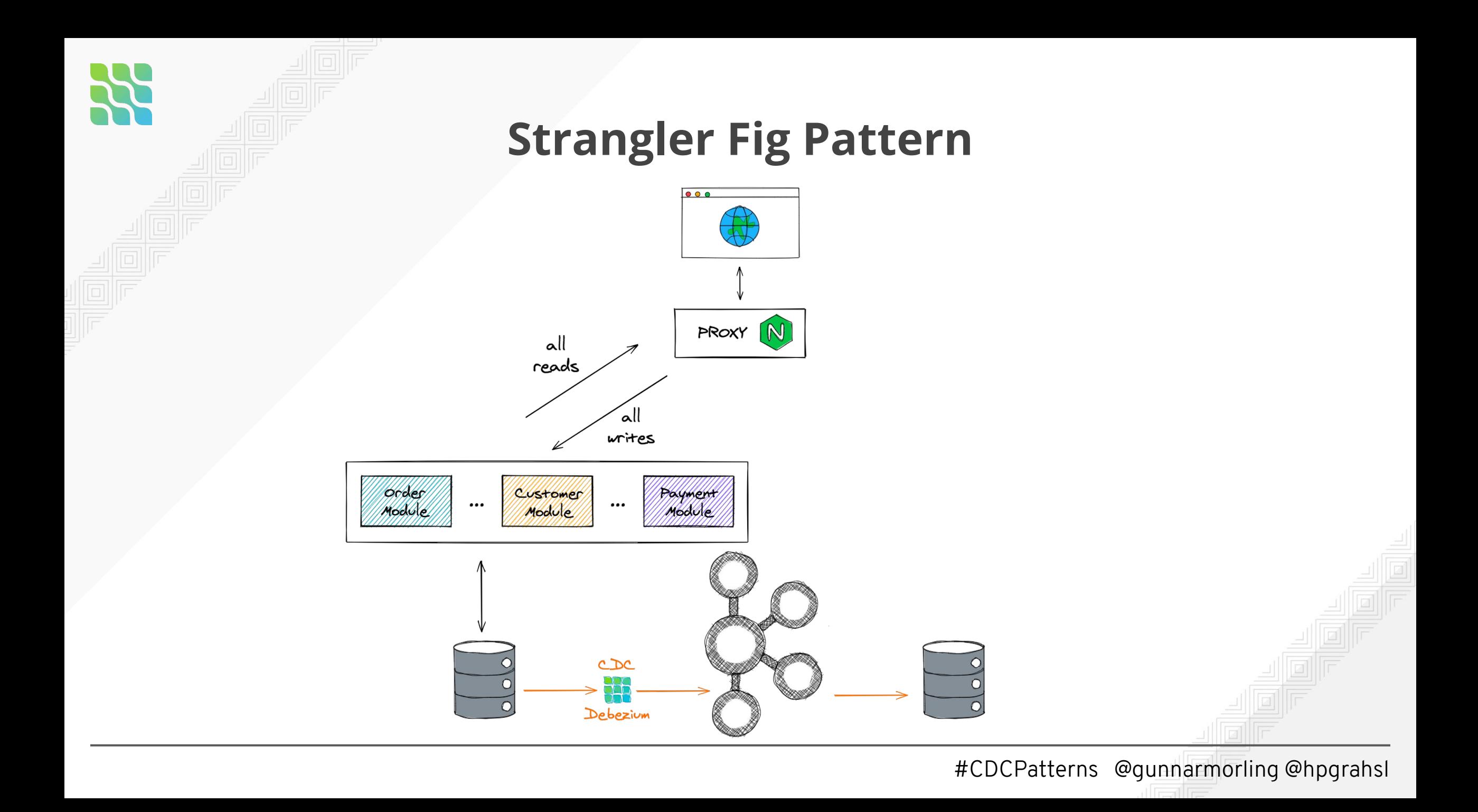

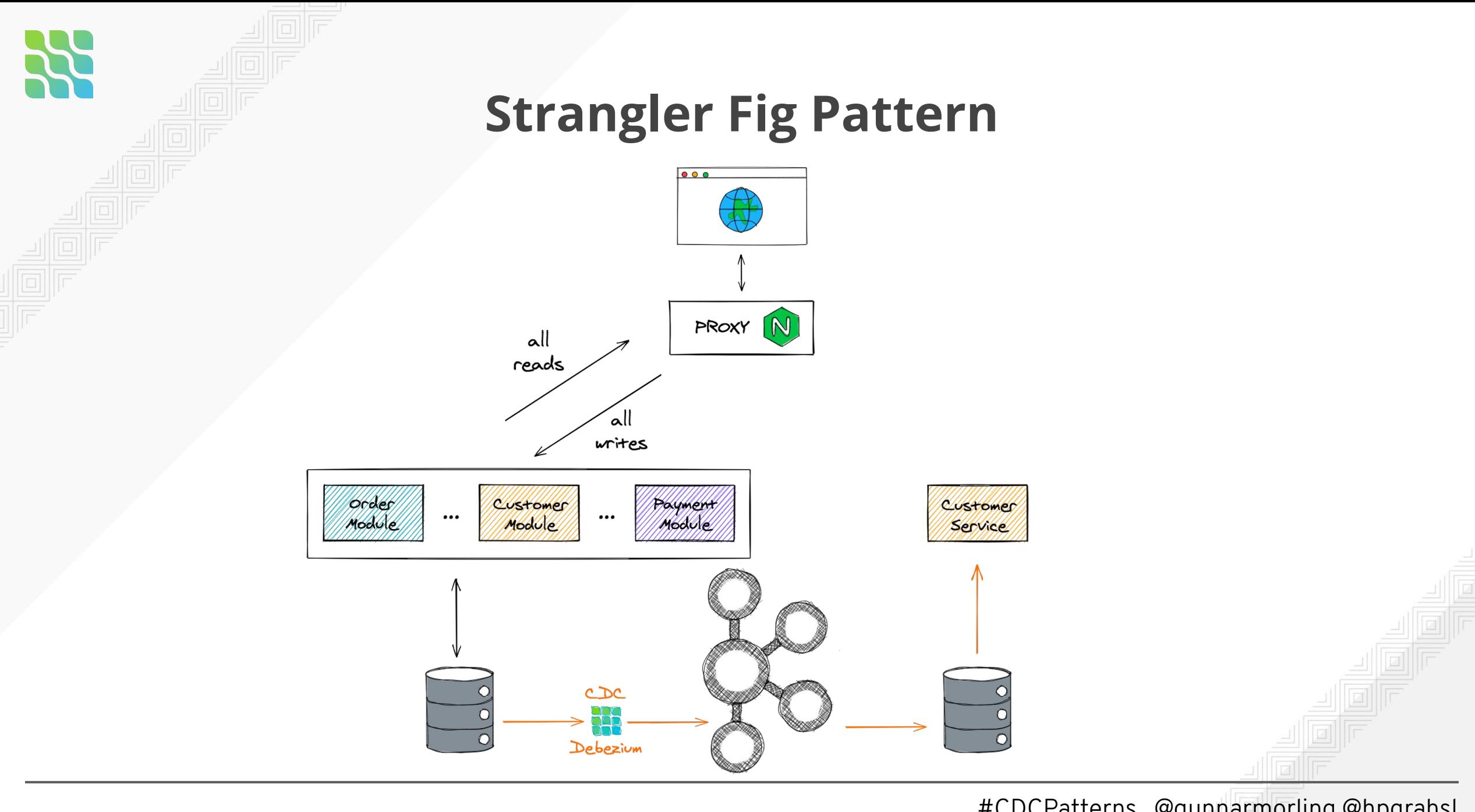

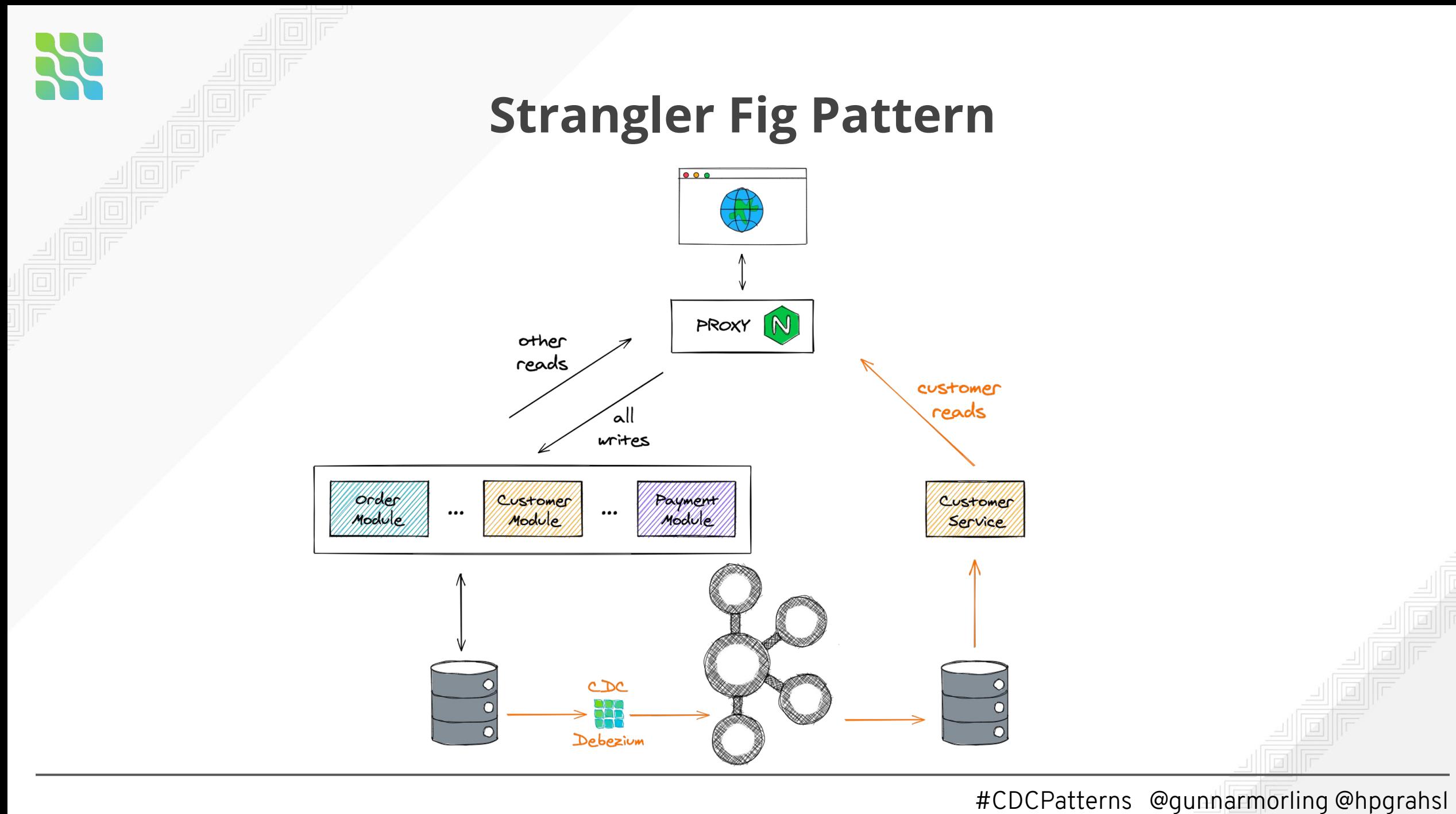

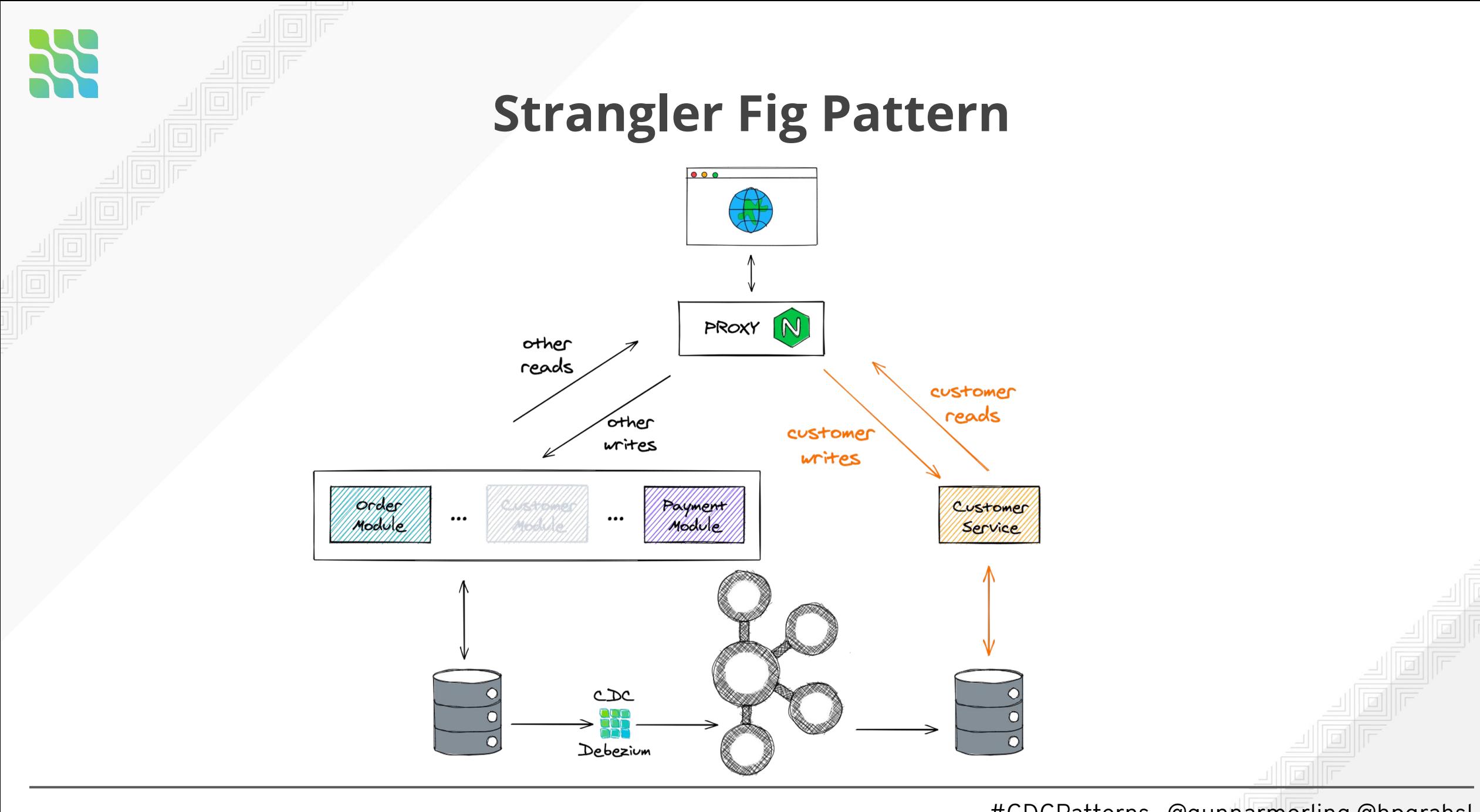

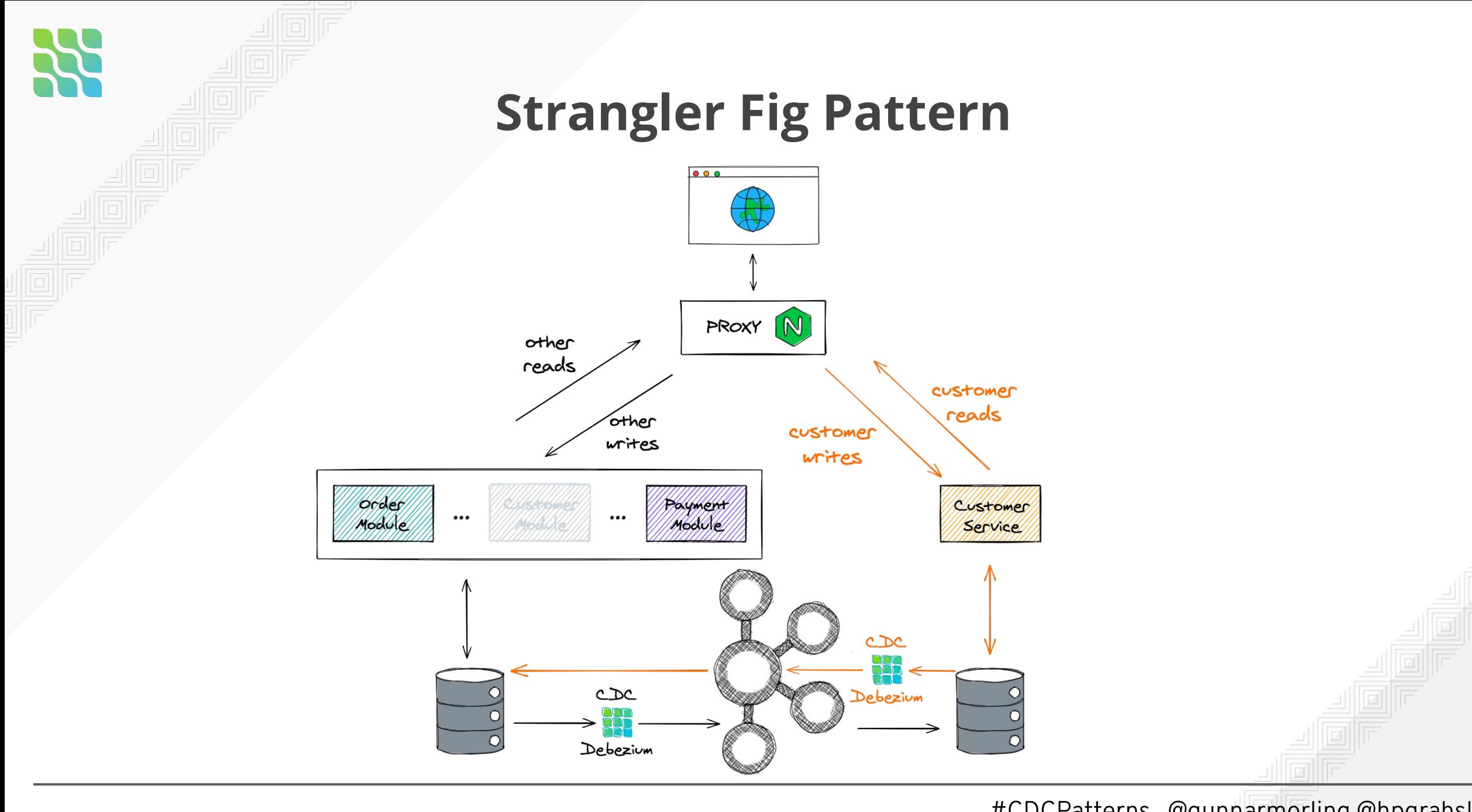

# **Benefits**

- Incremental migration  $\rightarrow$  "baby steps"
- **Pause or stop** migration without losing spent efforts
- **Migration steps ideally reversible**

## Rationale: **A** minimize risk **A**

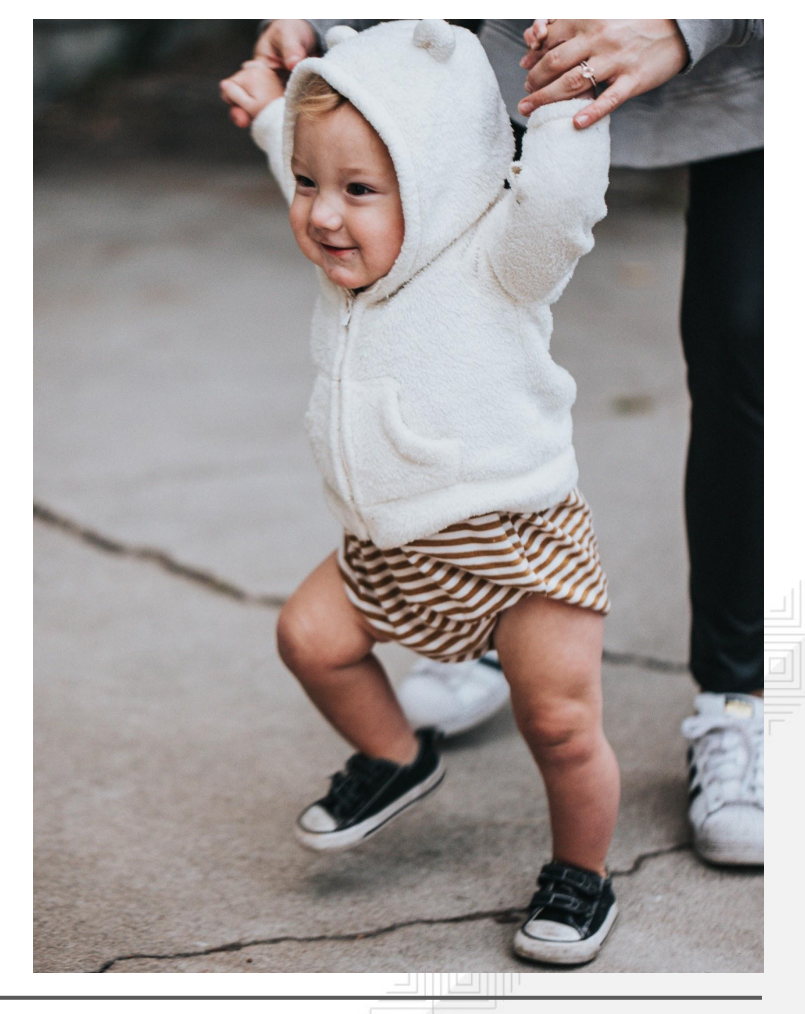

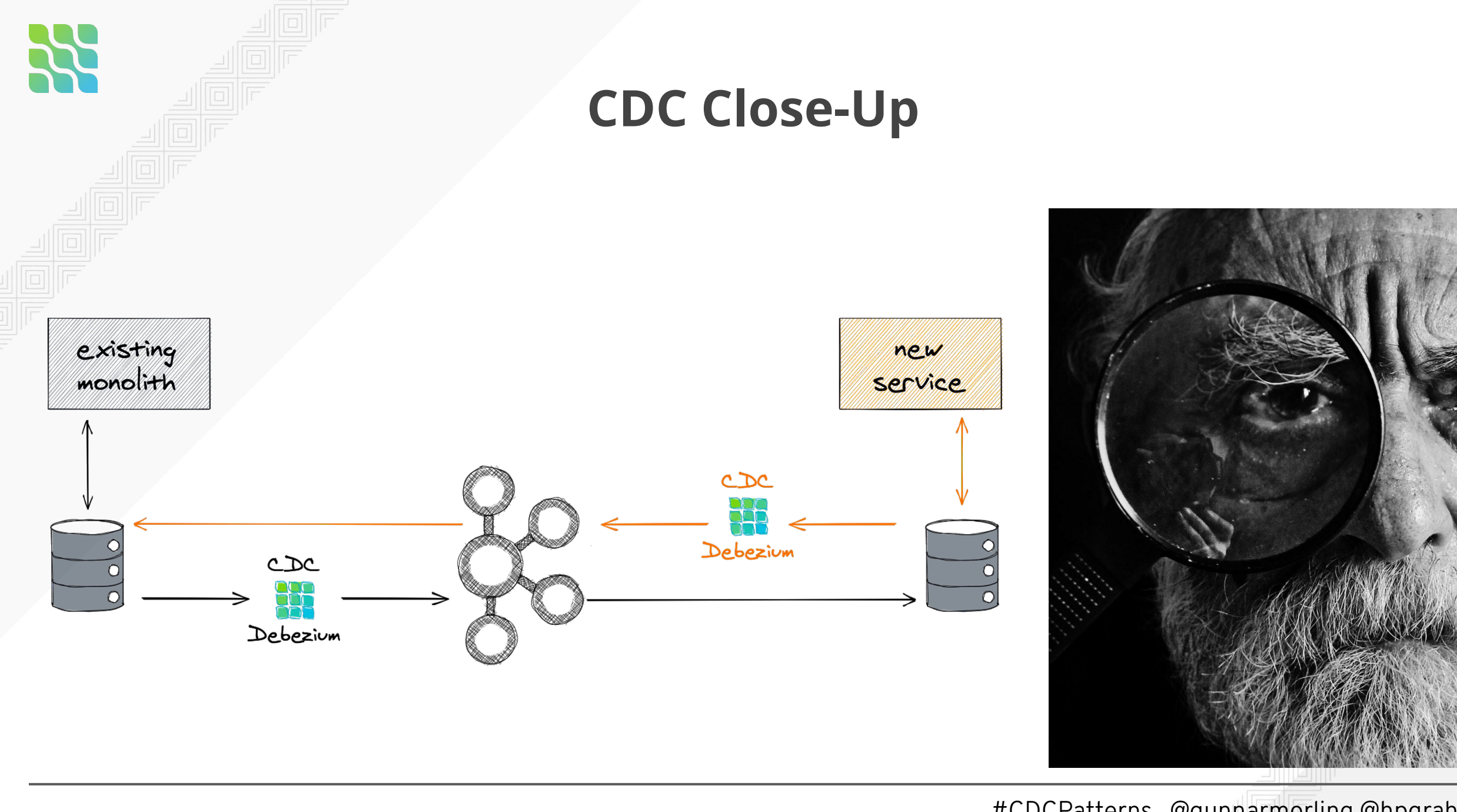

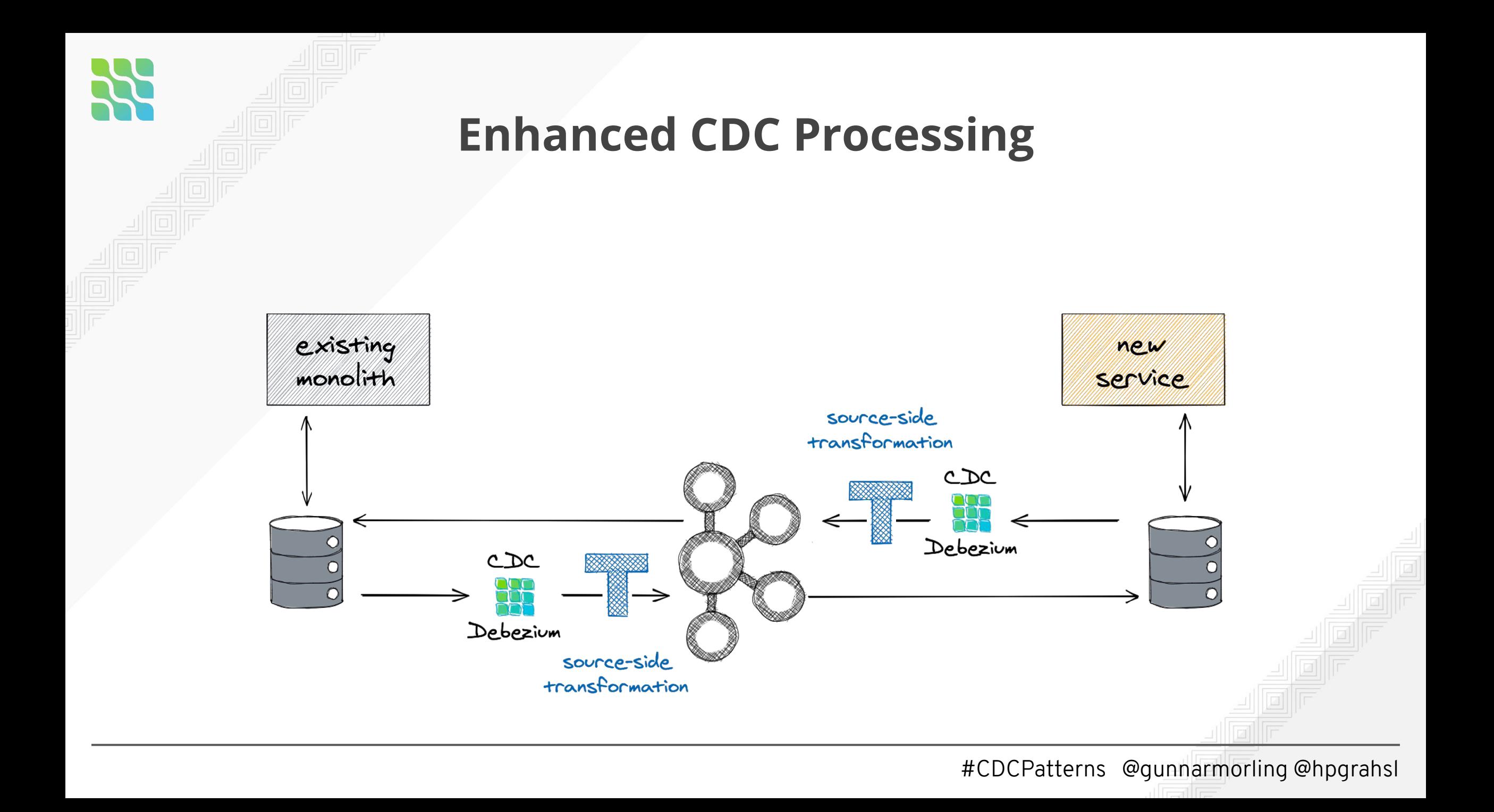

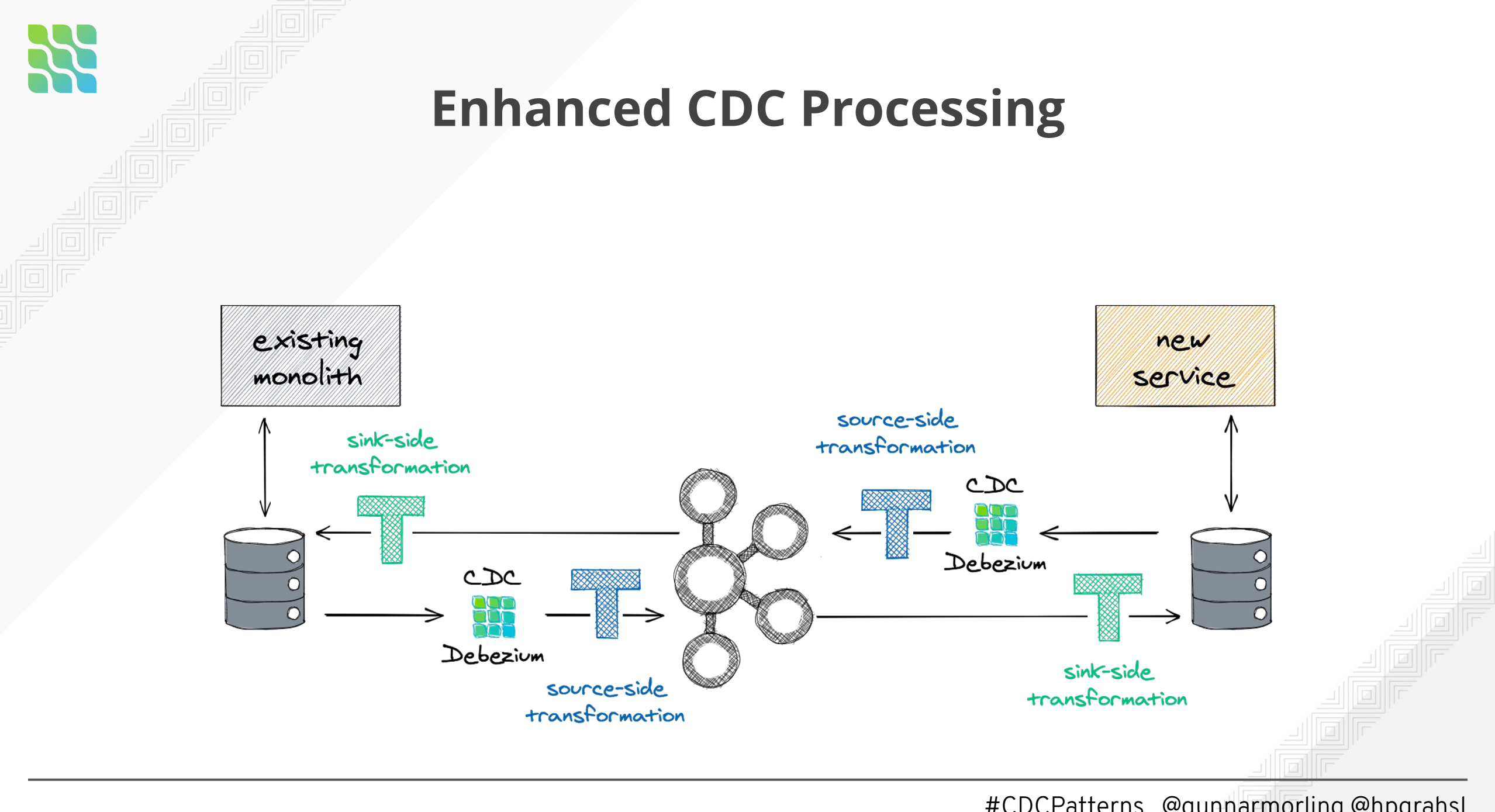

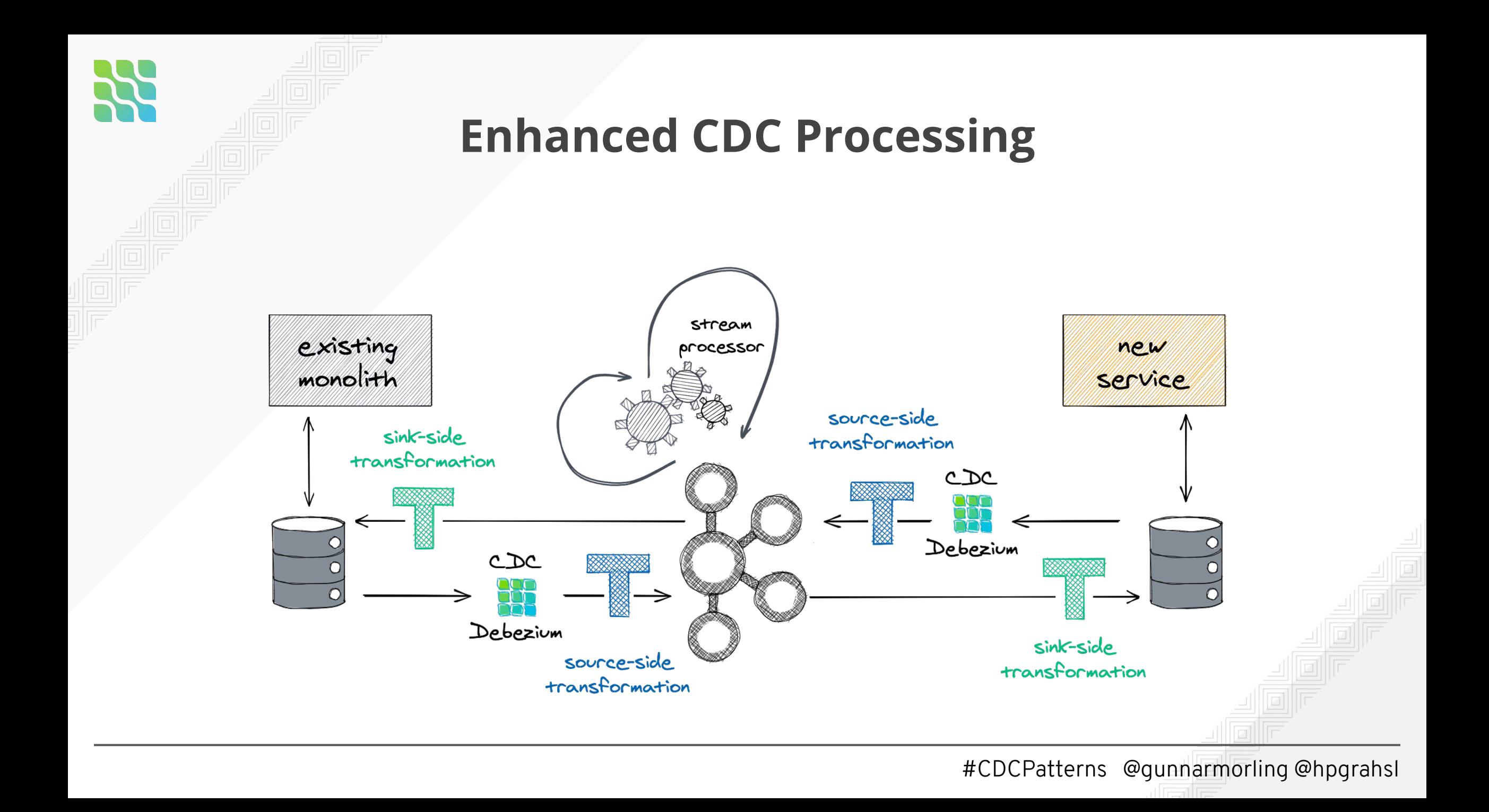

# **Saga Pattern**

# **The Problem: Long-running Business Transactions**

● Multiple services need to **act collaboratively** to achieve a consistent outcome

**Without 2-phase commit** protocols

● Ensure **correctness** in case of failures

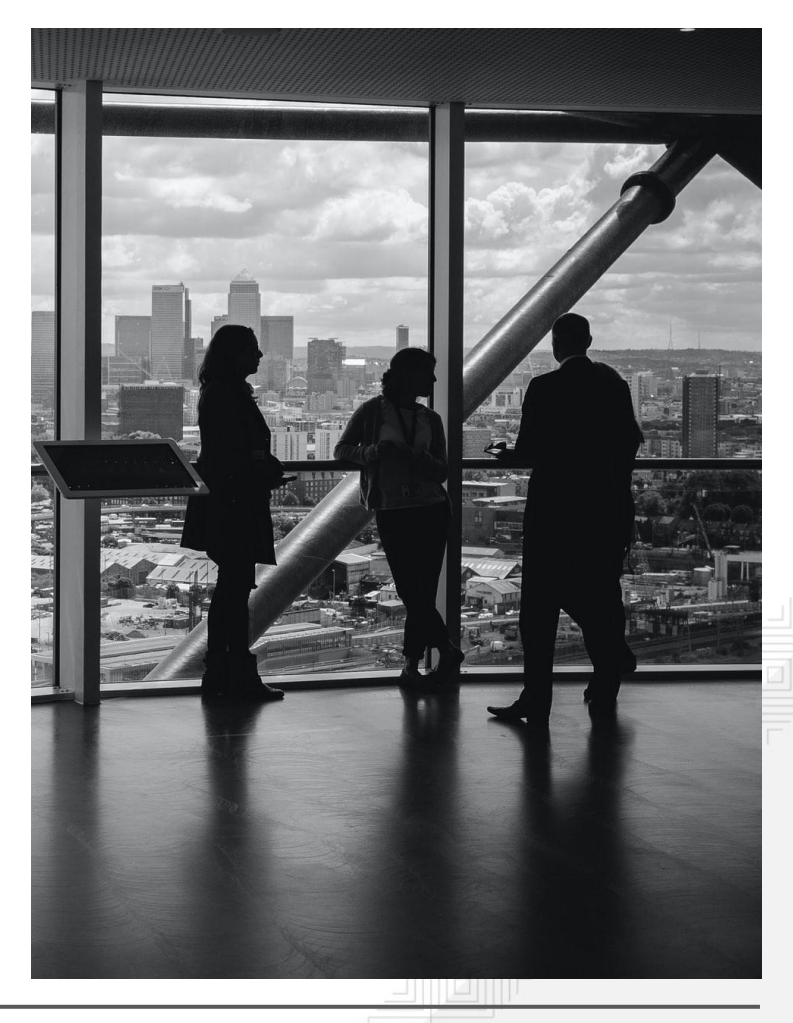

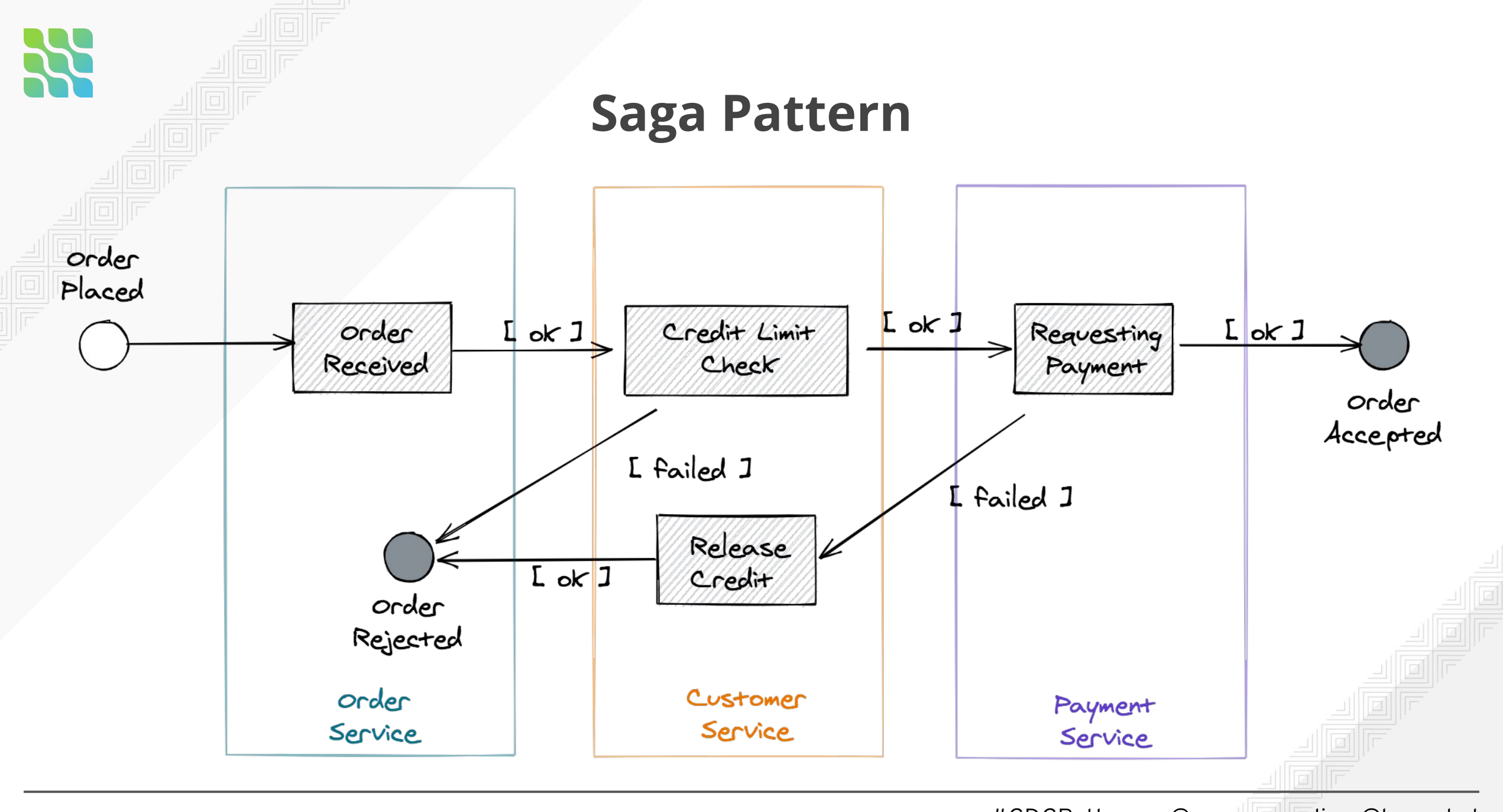

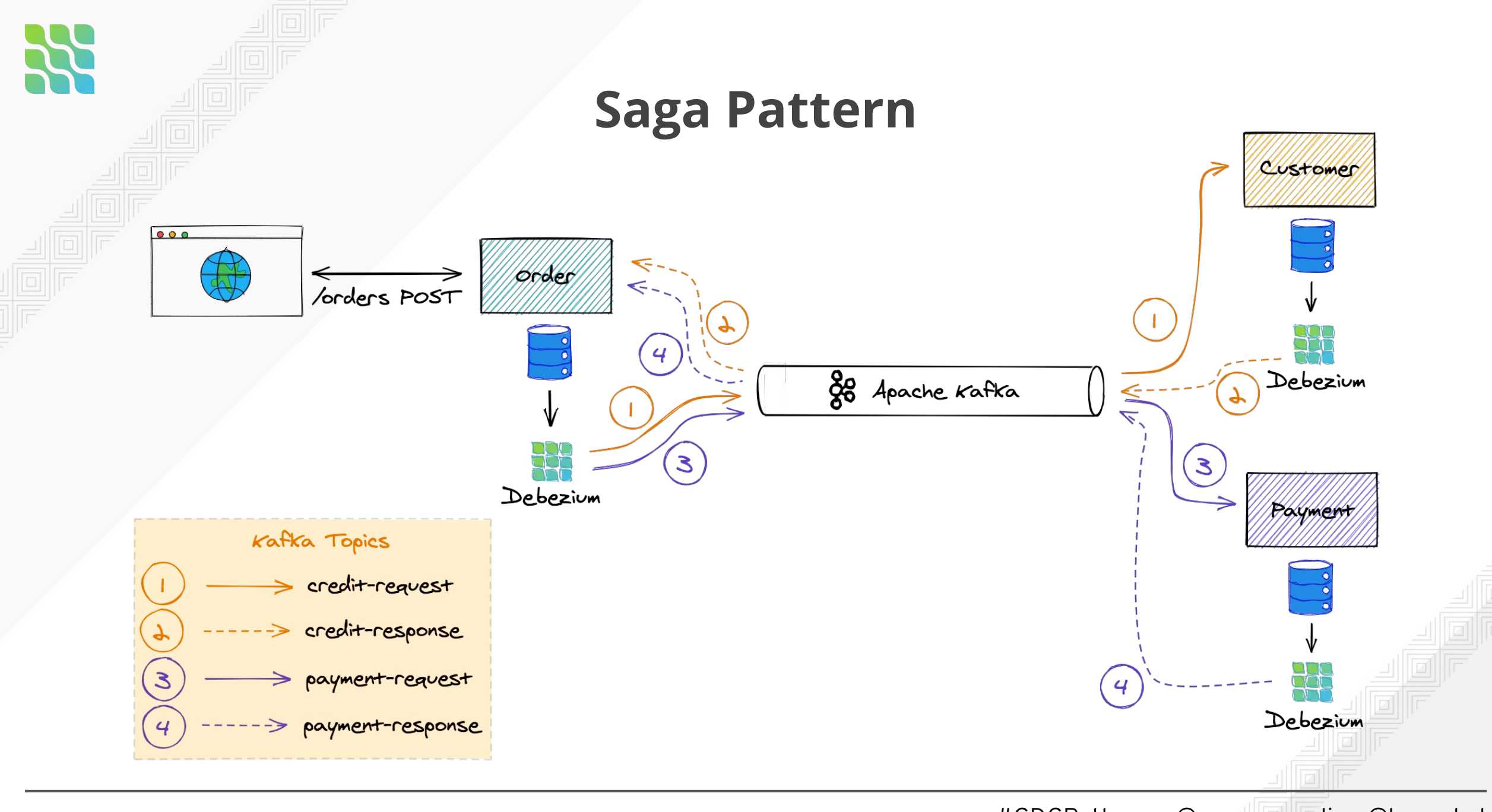

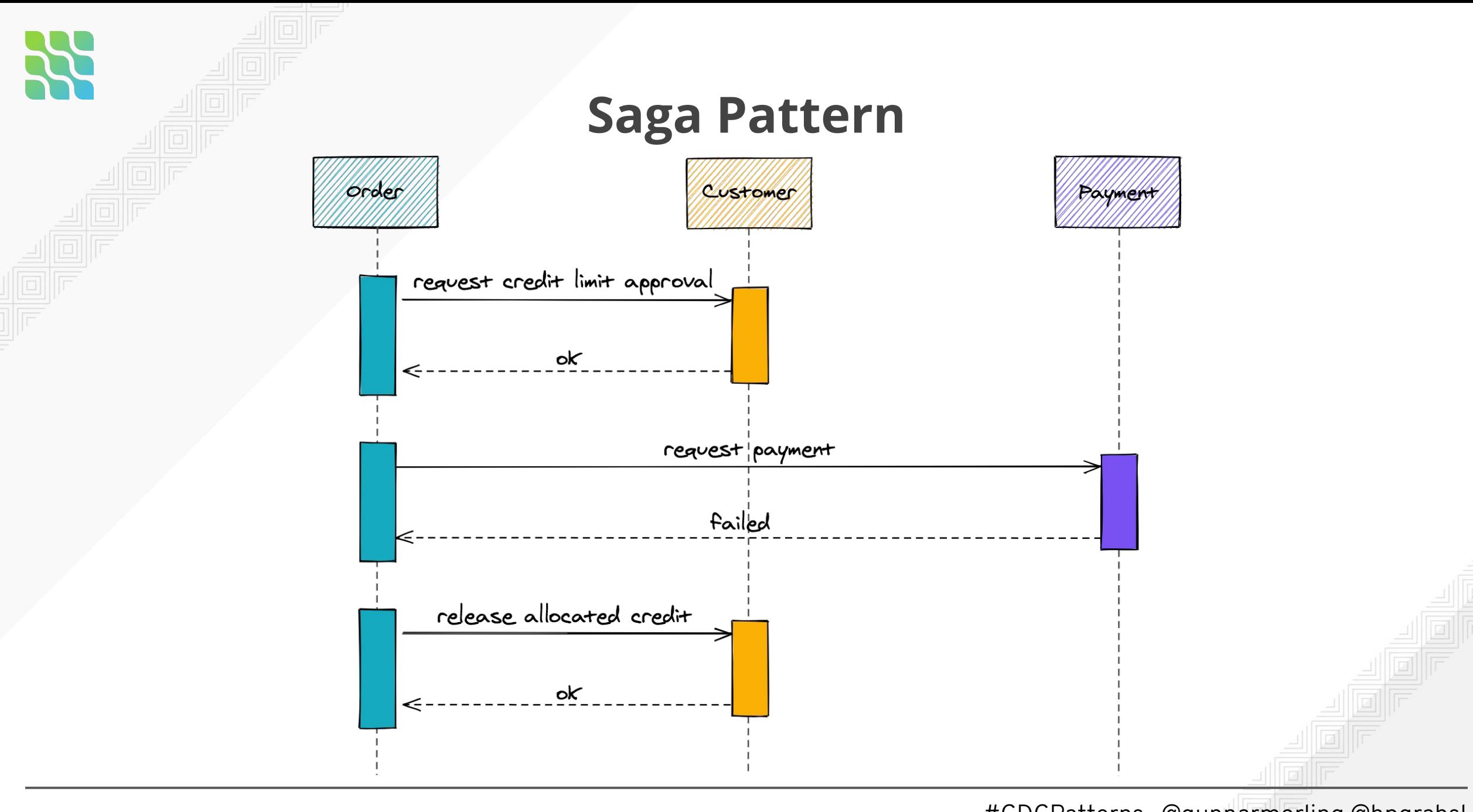

#### <div itemscope itemtype="http://schema.org/Product" id="product-<?php the\_ID(); ?>" <?php post\_class(); ?>" 22 <div class="row"> 23 <div class="large-9 columns">|<br><div class="row"><br><div class="row"><br><div class="large-8 columns product-gallery">  $25$ <br> $26$ <br> $27$ <br> $28$ <?php 29<br>39<br>31<br>32<br>33<br>34<br>35<br>36  $1**$ \* woocommerce\_show\_product\_images hook # @hooked woocommerce\_show\_product\_sale\_flash - 10 Rhooked woocommerce\_show\_product\_images - 20 do\_action( 'woocommerce\_before\_single\_product\_summary' );  $25$ </div><!-- end large-6 - product-gallery -->  $38$ 3940444444445 <div class="product-info large-12 small-12 columns left"><br><div class="droite">  $<sub>2</sub>$ php</sub> /\*\*<br>★ woocommerce\_single\_product\_summary hook \* @hooked woocommerce\_template\_single\_title - 5<br>\* @hooked woocommerce\_template\_single\_title - 5 \* @hooked woocommerce\_template\_sing.e\_circe - 10<br>\* @hooked woocommerce\_template\_single\_price - 10<br>And Circ (inc (template-tags)  $\frac{46}{47}$ \* @hooked woocommerce\_template\_single\_price<br>\* @hooked ProductShowReviews() (inc/template-tags.php) - 15 48 \* @hooked ProductShowReviews() (inclusivement - 20<br>\* @hooked woocommerce\_template\_single\_excerpt - 20 \* @hooked woocommerce\_template\_single\_excerpt<br>\* @hooked woocommerce\_template\_single\_add\_to\_cart - 30<br>\* @hooked woocommerce\_template\_single\_ameta - 40  $\frac{49}{50}$ \* @hooked woocommerce\_template\_single\_add\_co\_com<br>\* @hooked woocommerce\_template\_single\_meta - 40<br>\* mondate sharing -\* @hooked woocommerce\_template\_single\_sharing - 50<br>\* @hooked woocommerce\_template\_single\_sharing - 50  $51$  $52$ \*/<br>do\_action( 'woocommerce\_single\_product\_summary' ); 53 **EXECUTE DEPARTMENT OF CONSULTANCE CONTRACT OF CONSULTANCE OF CONSULTANCE OF CONSULTANCE OF CONSULTANCE OF CONSULTANCE OF CONSULTANCE OF CONSULTANCE OF CONSULTANCE OF CONSULTANCE OF CONSULTANCE OF CONSULTANCE OF CONSULTANC**

do\_action( 'woocommerce\_before\_single\_product' );

 $\frac{1}{18}$  ?>

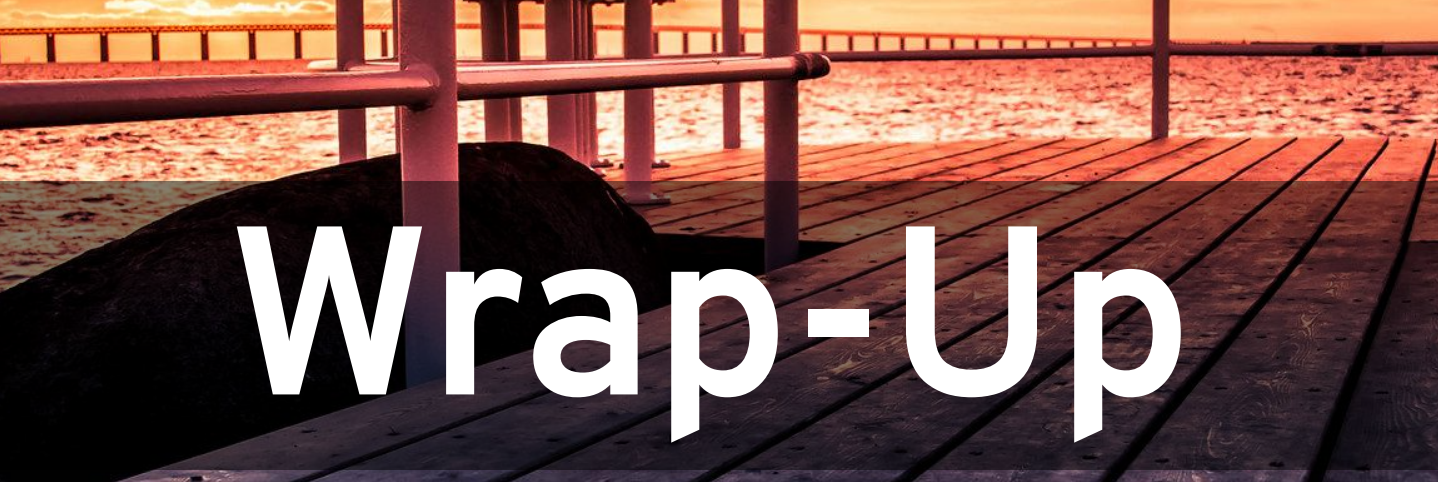

# **Takeaways**

**CDC:** a powerful tool in the box for event-driven architectures

772

- **Debezium:** open-source CDC for a variety of databases
- **Call to Action:** Would you like **built-in Saga support**?

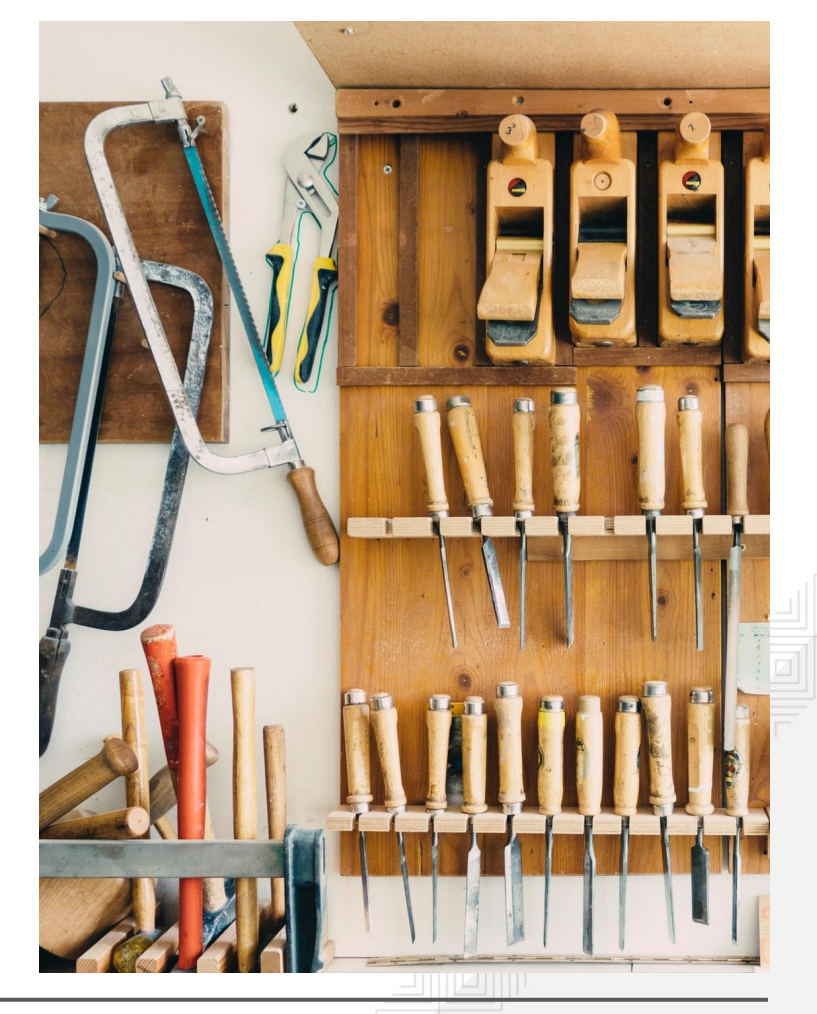

## **Resources**

- **Outbox** implementation [https://debezium.io/blog/2019/02/19/reliable-microservices-data](https://debezium.io/blog/2019/02/19/reliable-microservices-data-exchange-with-the-outbox-pattern/) [-exchange-with-the-outbox-pattern/](https://debezium.io/blog/2019/02/19/reliable-microservices-data-exchange-with-the-outbox-pattern/)
- **Strangler fig pattern**

<https://martinfowler.com/bliki/StranglerFigApplication.html>

● **Saga** implementation

<https://www.infoq.com/articles/saga-orchestration-outbox/>

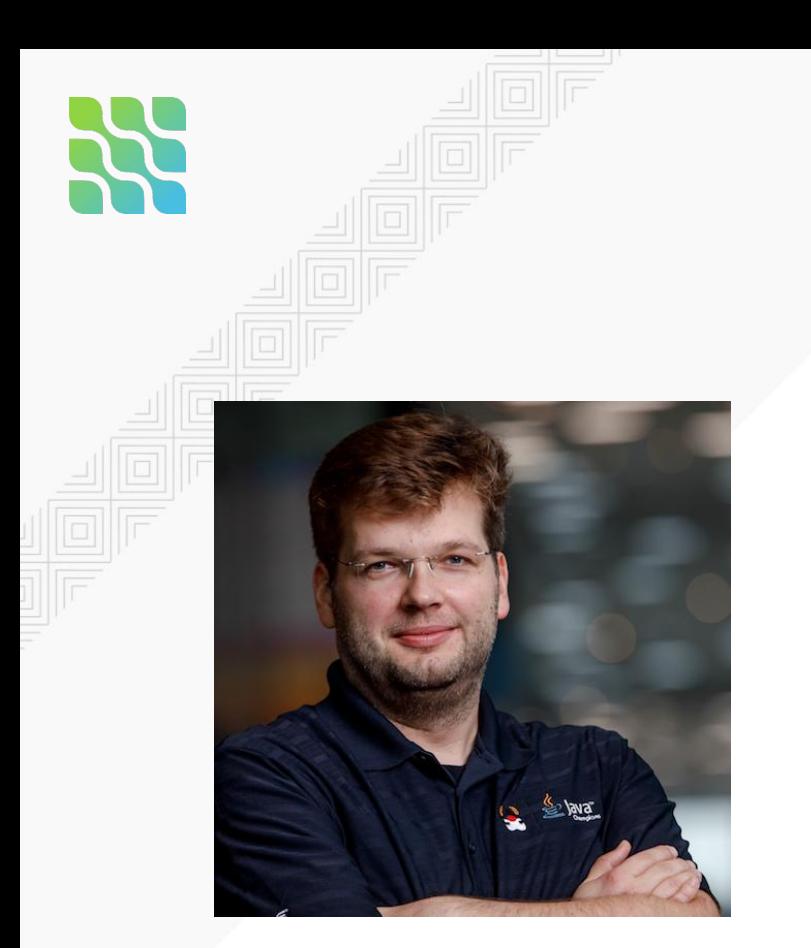

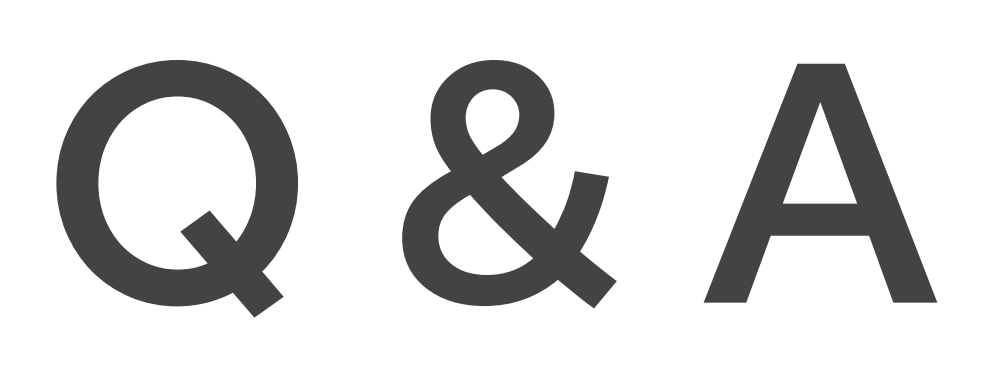

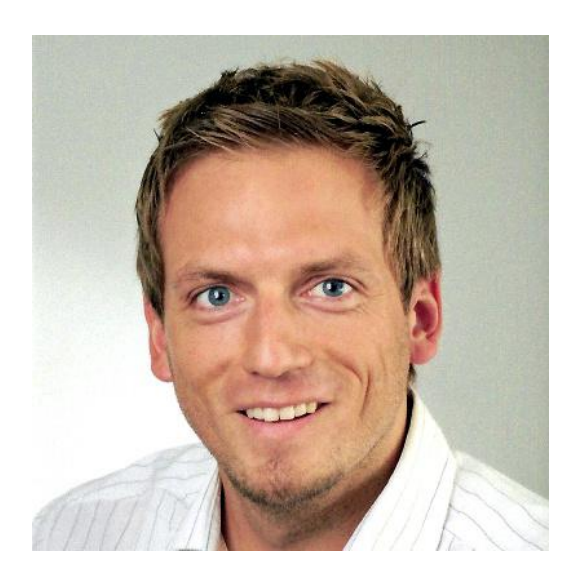

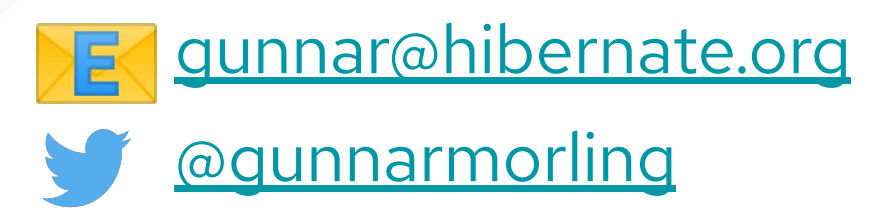

[grahslhp@gmail.com](mailto:grahslhp@gmail.com) 尽 [@hpgrahsl](https://twitter.com/hpgrahsl)

# **Image Credits** In Order of Appearance

#### **Unsplash** https://unsplash.com/license

© Shiro hatori https://unsplash.com/photos/WR-ifjFy4CI © Pablo García Saldaña https://unsplash.com/photos/lPQIndZz8Mo © David Clode https://unsplash.com/photos/T49WTav4LgU © Aaron Burden https://unsplash.com/photos/GFpxQ2ZyNc0 © Nathan Dumlao https://unsplash.com/photos/wQDysNUCKfw © mari lezhava https://unsplash.com/photos/q65bNe9fW-w © Michał Parzuchowski https://unsplash.com/photos/Bt0PM7cNJFQ © Charles Forerunner https://unsplash.com/photos/3fPXt37X6UQ

#### **Flickr**

*Attribution 2.0 Generic https://creativecommons.org/licenses/by/2.0/* © Thomas Kamann https://flic.kr/p/coa2c

*CC0 1.0 Universal Public Domain Dedication https://creativecommons.org/publicdomain/zero/1.0/* © Wall Boat https://flic.kr/p/Y6zkmX

*Attribution-ShareAlike 2.0 Generic https://creativecommons.org/licenses/by-sa/2.0/* © Maria Eklind https://flic.kr/p/251HmVw

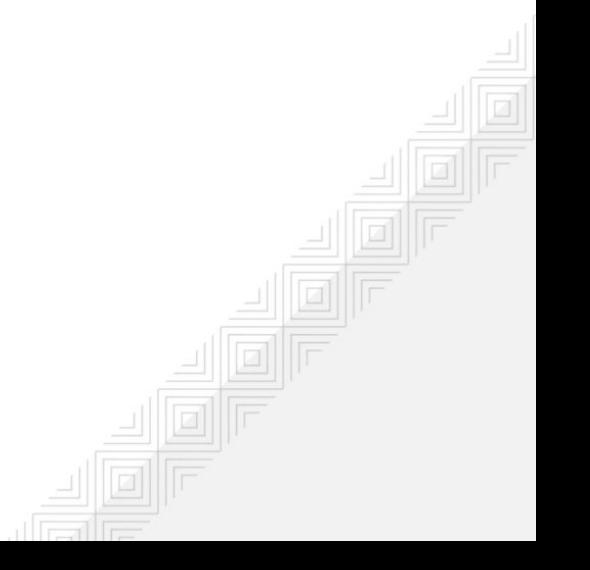